بسم الله الرحمن الرحيم والحمد لله رب العالمين والصلاة والسلام على سيدنـا محمد النـبي الكريم وعلى آلـه وأصحابـه أجمـعين ربنــا تقـبل منــا إنـك أنـت السمـيع الـعليـم وتـب عليـنـا إنـك أنـت التـواب الرحـيم

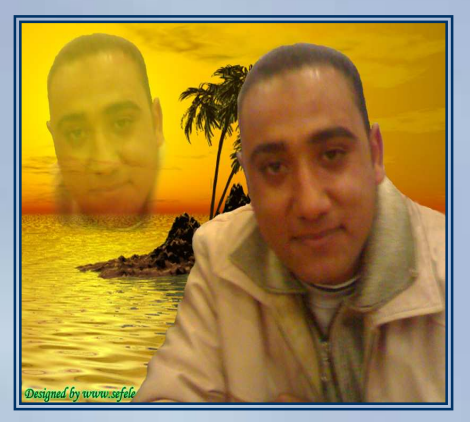

يقول\لله فيكاابه|لعزيز  $\frac{1}{2}\sum_{\substack{\alpha\in \mathbb{Z}\\ \alpha\in \mathbb{Z}}} \sum_{\substack{\alpha\in \mathbb{Z}\\ \alpha\in \mathbb{Z}}} \sum_{\substack{\alpha\in \mathbb{Z}\\ \alpha\in \mathbb{Z}}} \sum_{\substack{\alpha\in \mathbb{Z}\\ \alpha\in \mathbb{Z}}} \sum_{\substack{\alpha\in \mathbb{Z}\\ \alpha\in \mathbb{Z}}} \sum_{\substack{\alpha\in \mathbb{Z}\\ \alpha\in \mathbb{Z}}} \sum_{\substack{\alpha\in \mathbb{Z}\\ \alpha\in \mathbb{Z}}} \sum_{\substack{\alpha\in \mathbb{Z}\\ \alpha\in \mathbb{Z}}} \sum_{\substack$ (建設) 经》 各元者

"رب أشرح لي صدري ويسر لي أمري واحلل عقدة من لساني يفقهوا قولي"

اللهم لا علم لنا إلا ما علمتنا إنك أنت العليم الحكيم

أخوكم في الله م / مصطفى عبده توفيق محمد جمهورية مصر العربية

المشكلات الكبرى في المدوسبية

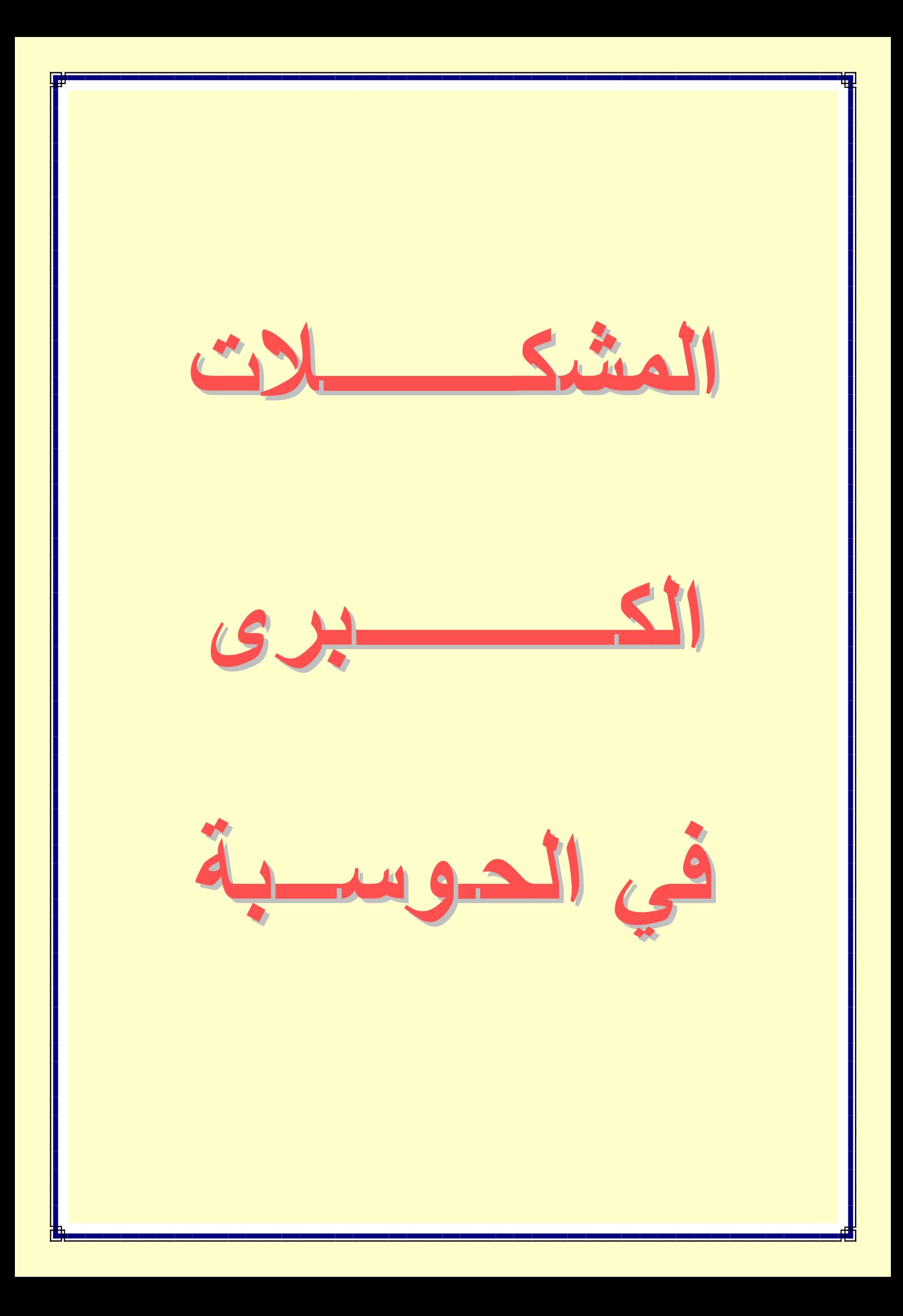

لطالما شُغلنا بالجديد من المنتجات المميزة، فنحن نسمع كل يوم عن شركات رائدة تطمح لابتكار عجائب حوسبية بأرقى التقنيات. لكننا نواجه إضافة إلى ذلك الجانب المظلم من الحوسبة.

ونحن نعرف كيف تبدو الأمور عندما تتوقف الأدوات عن العمل وتتخلف عن طريقتها المعتادة، إذ تتباطأ الحواسيب بدر جـة كبير ة، ونعجز عن إعادتها إلى سابق عهدها، وتولِّد البرمجيات غير المتوافقة حينها حالة من الفوضي العارمة. ويتجاوز هذا النوع من المشكلات كونـه مجـرد مـصدر بـسيط للإز عـاج، فقـد يُـضيِّع كثيـراً مـن الجهـد والوقت لإصلاحه، ويمكن أن يؤدي إلى إضاعة الإنتاجية، علاوةً علمي رغبتك حينها في رمي الحاسوب من النافذة، وأنـا اشـاطرك الإحباط الذي قد يصيبك، ولكن نقول صبراً جميلاً والله المستعان.

وقد دفعتنا هذه القضبية الخاصة بالتقنية الجديدة والمتطورة إلى تحديد المشكلات الكبرى في الحوسبة في وقتنــا الـراهن، وتحديـد أنـواع الحلول المتوفرة لها. ولدينا في هذا الإطار أخبار جيدة، إذ تسعى العقول المبدعة جاهدةً لجعل الحوسبة أسهل علينـا مـن ذي قبـل. و لا شك أنه سيمر وقتٌ لا بأس به قبل أن نرى بر مجيات لا تتوقف فجأةً عن العمل، و حو اسيب محمولة لا تستهلك طاقة بطار ياتها، و اتصالاتِ بإنترنت تقينا معانياة الانتظار ، واتبصالات لاسلكية لا تفشل أبداً، وبرامج خدمية تتخلص من الفيروسات والرسائل التطفلية. وننصحك بقراءة هذا الكتاب، إن كانت تحدوك رغبة في التعرف على ما نحن عليه الآن، وما يمكننا فعله.

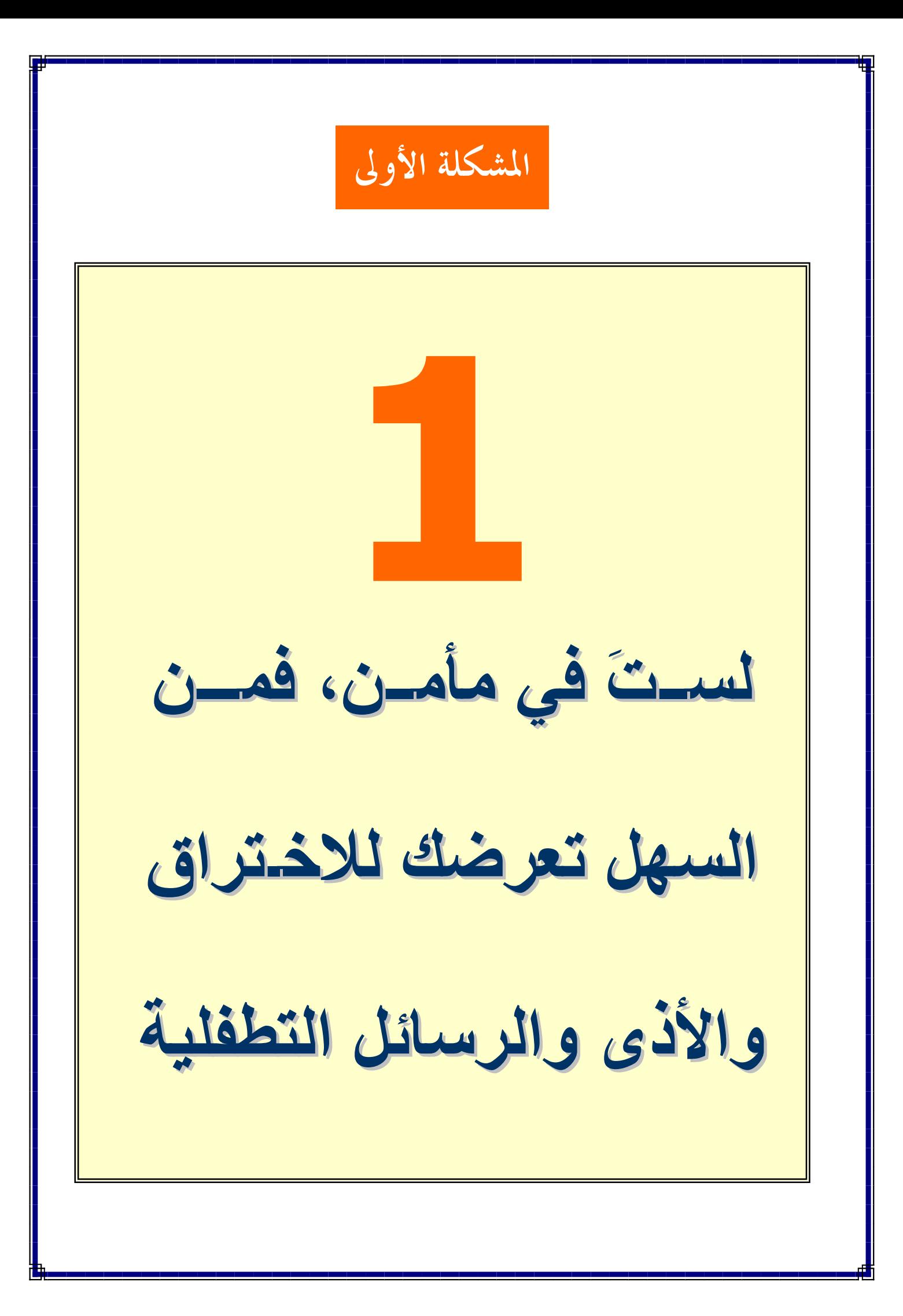

يمكنـك تركيـب جـدار نــاري للـشبكة، وتـشغيل برمجيـاتٍ تحــارب الفيروسات وبرامج التجسس (spyware) والرسائل التطفلية (spam)، كما يمكنك تركيب رُقَع أمنية تسد مواطن الضعف في نظام تشغيلك، إلا أنك مهما بلغت من الاجتهاد، فإن المشكلة الأهم والأسوأ والأكثر إحباطاً التي تواجه مستخدمي الحاسوب في وقتنا الراهن سواء أدركوها أم لم يدركوها هي أن الأجهزة ما زالت مليئة بمواطن الضعف وتتضمن البرمجيات التي نعمل عليها كثير من الثغرات التي يمكن استغلالها للاختراق، ولا تتسم الطرق الأمنية المتبعة في الوقت الراهن دائمــاً بـسر عة التحـرك الكافيــة للاطــلاع علــى أحـدث الطرق المتبعة في الهجمات. وحتى إذا حالفك الحظ في تجنب الفيروسات وبرامج التجسس التخريبية، فما زلت تستقبل سيلاً عارماً من الرسائل التطفلية التي يمكن أن تحمل أيضاً طابعاً تخريبياً، وذلك بفضل الخُدَعِ التي تتم على إنترنت من تصيُّد واحتيالٍ. وهذا الوابل الذي لا ينتهي من البرمجيات الخبيثة يُبطئ عمل الحواسيب ويبعدها عـن أدائهـا المعتــاد، حتــي أنــه بمكنهـا فــي أســوأ الأحــوال، تهديـد خصوصياتنا وتبديد أمو النا

# معركة لا تلوح في الأفق هايتها

يؤسفنا القول إننا على الرغم من الكفاءة الستي اكتـــسبناها في تحديد الشيفرة الخبيثة، إلا أننا لن نصل أبداً إلى الدقسة الستي نبتغيها. ( على لسان تشارلز بالمر ).

يقول تشارلز بالمر؛ رئيس الأمن والخصوصية في مركز أبحاث آي بي إم: "لقد ثبت لدينا بأنه من المستحيل تشغيل برنامج واحد بمقدوره دائماً تفحص أي برنامج آخر والحسم بأنـه من البرامج الخبيثة''. ويفيد ذلك بـأن الوضـع سيتحسن بالتأكيد فـي الـسنوات المقبلـة. ويعكف العديد من البـاحثين علـى بنـاء برمجيـاتٍ بمـواطن ضـعفٍ أقل (انظـر المشكلة الثانيـة)، بينمـا يعكف أخرون على إيجاد طرق أفضل لمحاربة الفيروسات وبرامج التجسس ورسائل البريد الإلكتروني المزعجة

وتكمن المشكلة الكبرى في أن الأدوات الحالية لمكافحة الفيروسات وبرامج التجسس تستخدم طرقـًا للتحري تعتمـد التواقيـع، إذ يـتم فـي المختبـرات اصـطياد الفيـروس والتعـرف عليـه واستخلاص توقيعـه (طريقـة فريـدة لتمييـزه)، ثـم يـتم تمريـر التوقيـع إلـى محـرك مكافحـة الفيروسات في حاسوبك، حيث يقارن هذا المحرك التوقيع مع كل الشيفرات الواردة إليه، فإن وجد تطابقـًا، يـدرك حينهـا بأنــه أمـسك فيروســًا ولكـن التـأخير الحاصـل بـين وقت مهاجمـة الفيروس لشبكة إنترنت، ووقت حصول الأجهزة حول العالم علىي التوقيع، يمنح الفيروسات ساعاتٍ للانتشار بشكل غير مكبوح، وذلك على فرض أن النـاس يبـادرون باستمرار إلـى تحديث التواقيع في برامج المكافحة، في حين يُظهر الواقع غير ذلك.

وعلى الرغم من بطئ العملية، إلا أننا نعكف على تطوير طرق للتعرف على الشيفرة الخبيثة قبل اصطيادها والتعرف عليها في المختبرات وتستخدم شركات لمكافحة الفيروسات مثل كاسبر سكاي (Kaspersky) مـا يُعـرَف بـالتواقيع العائليـة (family signatures) التـي يمكنها التعرف على ديدان جديدة تعمل بطريقة مشابهة لأخرى قديمة، ويقول شاني كورسن؛ المستشار النقني الأول لمختبر كاسبرسكاي في أمريكا: "عوضـاً عن استخدام توقيـع يكتشف فيروساً وحيداً فقط، هناك طرق لتوسيع التوقيع وعدم الاكتفاء بقدرته على اكتشاف الفيروس المحدد ولكن اكتشاف فيروسات أخرى أيضاً تنتمي إلى العائلة عينها." والأفضل من ذلك، إن العديد من المطورين يستخدمون طرقاً استكشافية بسيطة يمكنها التعرف علـى فيروسـات جديـدة تمامــًا. وتـستخدم الطـرق الاستكـشافية (heuristic) تحلـيلأ إحصائياً للطريقة التي يسلكها تطبيق غير معروف.

وقد طور الباحثون في معهد ماساتشوستس للتقنية (MIT) طريقة استكشافية تستخدم الواجهة الثنائية للتطبيقات (Application Binary Interface- ABI) في ويندوز، وهي الواجهة التبي تستخدمها التطبيقات للتخاطب مع أجزاء مختلفة من نظام التشغيل وقد وضبعت مايكروسوفت قواعد للكيفية التي يُفترَض بهـا استخدام الواجهـة ABI، ولكن المشكلة أنــه لـم يتم فرض هذه القواعد قَطّ ومن المفترض أن يتبـع كـاتبو التطبيقـات دائمـًا قواعد ABI، وإلا فيان تطبيقياتهم لين تعميل بسلكل لائيق، وسنتسبب بالعدييد مين المشكلات. وبالنسبة لكتبية الفيروسات، فإن تحطيم هذه القواعد يعد طريقة لإضعاف نظام التشغيل.

ولكن بمقدور صبادى الفيروسات تحديدها باختبار فيما إذا كانت البرمجيات تنتهك قواعد ABI. ويقـول ســامان أمار اسـينج؛ كبيـر التقنيـين فـي شـركة البرمجيــات الأمنيــة دترمينــا (Determina)، والأستاذ المساعد في كليـة الـهندسـة الكهربـائيـة و علـوم الـحاسـوب فـي معهد ماساتشوستس للتقنية: "إن قيامنا بذلك يمكننا من إيقاف فئة كاملـة من الديدان بأسلوب حتمـى يخلو من النتائج الزائفة " ويضيف قائلاً: "ونتطلع الآن لتوسيع ذلك والتعرف على مزيد من النماذج، كالأمور الأساسية التي تقوم بها الفيروسات، والعيوب الأساسية التي تخلفها "

# كبح جماح الرسائل التطفلية

لطالما استخدمت برمجيسات مكافحسة الرسسائل التطفليسة (antispam software) الطرق الاستكشافية لتحديسد البريد غير المرغوب.

و على الرغم من أن بإمكان الكثير من الأدوات حجب نسبة كبيرة من الرسائل التطفلية، إلا أن كميتها الهائلة تعني بأن عدداً كبيراً من الرسائل غير المرغوب بها ما زالت تصل إلى صندوق الوارد. ويتابع الباحثون في شركة أي بي إم تحسين تصفية بايسيان (Bayesian)، بتشغيل محرك لمكافحة الرسائل التطفلية تم تطويره في الشركة، تتجاوز دقته 99%، وهم يتطلعون أيضاً لوقف كمية أكبر من الرسائل التطفلية عبر إصلاح نظامنا البريدي الحالي. ويعتقد مارك ويجمان؛ كبير تقنيي البرمجيات في مركز أبحاث آي بي إم، أن الخيار الأفضل هو وجود نظام بريد إلكتروني يضم طابعًا خيريـًا (charity stamp). وكلمـا أرسلت رسـالـة إلكترونية، يطلب منك هذا النظام التبرع إلكترونياً بمبلغ ز هيد من المال للمؤسسات الخيريـة، وليكن أجزاء من السنت مثلاً. ولن يشعر معظم المستخدمين بتكلفة هذه التبر عات، ولكن مُرسِل الرسائل التطفلية الذي يرسل آلاف رسائل البريد الإلكتروني في الثانية، سيصبح عاجزاً عن تحمل هذه التكلفة. ويقول ويجمـان: "توجد العديد مـن الخيـارات التـي ينجـز فيهـا المُرسِـل أعمــالاً يجـد مرسـل الرســائل التطفليــة صــعوبة فــى أدائهــا، ولا شـك أن التبـر ع للمؤسسات الخيريـة هو الأكثـر إغراءً" ثـم يـضيف بقولـه: "إنـه يحول أمـراً سـينًا إلـى آخـر حسناً"

و على الرغم من أن طريقة الطابع الخيري ليست مثاليـة، لكن هذا هو شـأن أي نظـام يسعى إلى محاربة الرسائل التطفلية والفيروسات وبرامج التجسس وستسمر المهجمات الخبيثة على الحواسيب، ولكن ثِق بأننا سنصبح أقوى في محاربتها.

# المشكلة الثانية

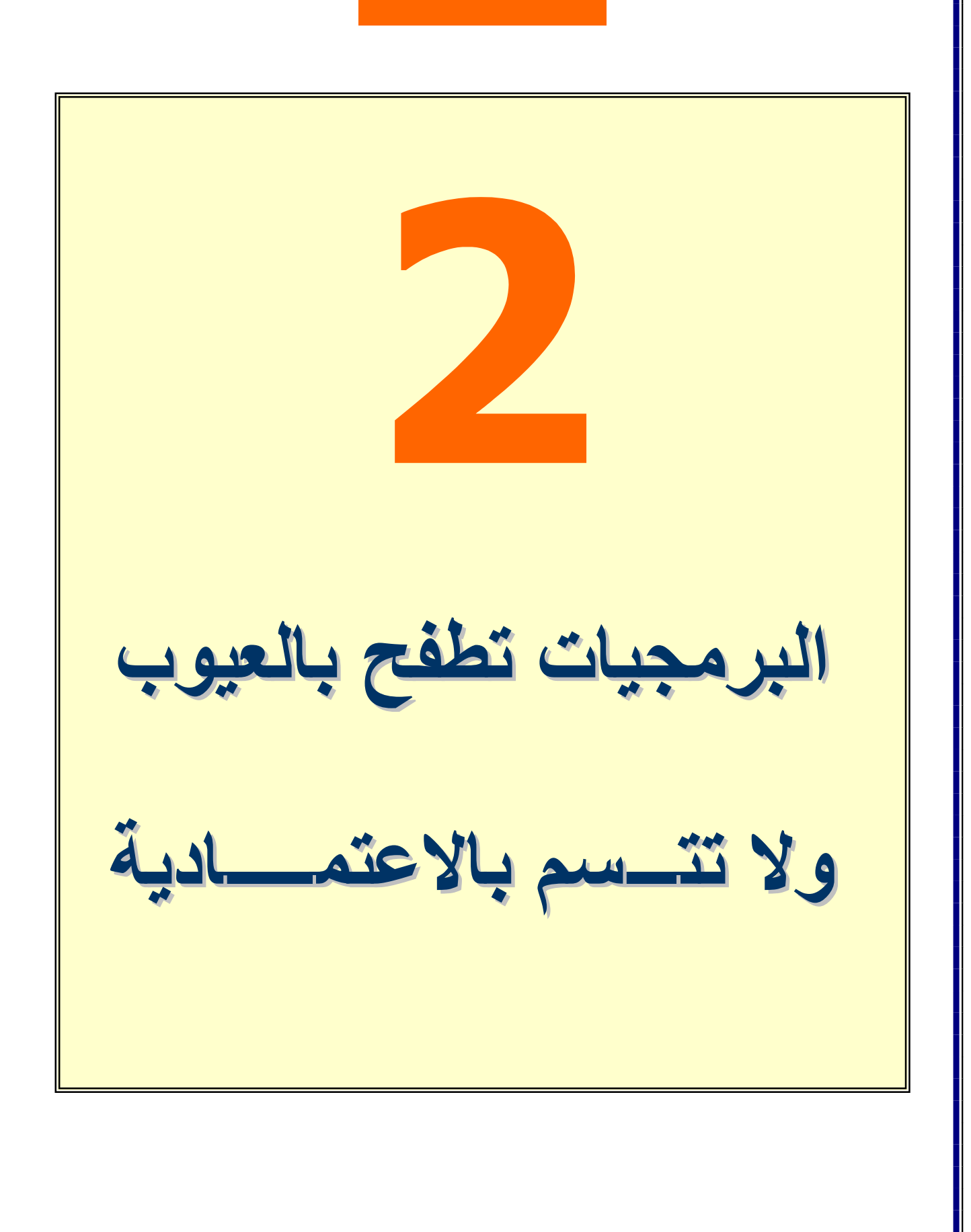

لا تشكل عيوب البر مجيات مجرد مصدر للإز عاج فقط، ولكنها غالباً ما تؤدي إلى انهيار الأنظمة البالغة الخطورة والأهمية، مُحدثة فوضىي في العمل، والعائدات، وسلامة أقسام الدعم التقني. وتتضاعف المشكلات التقنية بدخول مزيد من البر مجيات في شتي ميادين حياتنا، بدءاً من عيادة الطبيب ومروراً بجهاز الصراف الآلي وحتى صندوق نظام الكبل المربوط بالتلفاز . وتبدو فكرة البرمجيات الخالية من العيوب مشابهة بدرجة كبيرة لأشباء نرغب جميعاً في رؤيتها، ولكن من دون جدوى مثل الانتقال عبر الزمن، وانخفـاض سـعر البنـزين. وحتـى لـو لـم يكـن بمقـدورنـا استئـصـال العيـوب البر مجية بالكامل، فر بما نستطيع القضاء على عدد متز ايد منها.

ويبدو أن إحدى أهم الجهود الواعدة لمكافحة العيوب تتم في جامعـة كـارنجي ميلون (Carnegie Mellon). ويحلل الباحثون هناك أسلوب عثور المبر مجين على العيوب وإصلاحها، وهم يستخدمون هذه المعلومات لبناء نظام للكشف عن العيوب وإصلاحها. يقول براد مايرز ؛ الأستاذ في كلية علوم الحاسوب بجامعة كارنجي ميلون، ورئيس مشروع البحث المعروف باسم واي لاين (Whyline): "لقد أمضينا وقتاً طويلاً في مراقبة إزالـة النـاس للعيـوب البرمجيـة وكتـابتهم للشبفرة". ثـم يتـابـع قـائلاً: "عنـد اكتشاف المبـرمجين لـسلوكٍ لـم يتوقعـوه، فهـم عـادةً مـا يطرحـون أسـئلة "لمــاذا" للاستفسار عن السبب وراء عدم حدوث شيءٍ معين".

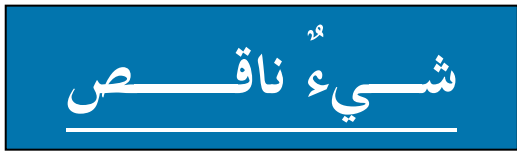

في النماذج الأولي لمشروع واي لاين، يراقب المبرمج شـــيفرته البرمجية تُنفَّذ خطوةً خطوة، ويضغط على زر كُتب عليه كلمـــة Why عند ملاحظته لشيء ناقص. ويُظهر الزر قائمةً تضم ما بين 10 و20 بنداً، يمثّل كلّ منها حدثاً ربما يقع بتنفيذ الشيفرة، ولكنه لم يحدث. وبالنقر على أحد البنود، يبدو المبرمج ولسسان حاله يقول: "لماذا لم يحدث ذلك؟"

وبعد ذلك يسلط واي لاين الضوء على الجزء المناسب من الشيفرة، مع مخطط لسير البيانات يُظهر قيمة البيانات التي كان يتعامل معها البرنامج ويقول مايرز بأن مخطط البيانات حاسم، لأن الكثير من العيوب تأتي نتيجة افتر اضات خاطئة حول قيم البيانات.

وتنتج الكثير من العيوب عن غير قصد من محاولات إصلاح عيوب أخرى وبتوجيه المبر مجين نحو أصل المشكلة وتجنب التخمين، يمكن لطريقة واي لاين تخفيض هذه العيوب الإضافية وفي أحد الاختبارات، أنشأ المبرمجون باستخدام الأداة واي لاين برنامجاً بنصف كمية العيوب لنظيره الذي أنشأه مبرمجون لم يستخدموا هذه الأداة. ويحاول الفريق الآن دمج الأداة واي لاين ضمن لغتي البرمجة C وJava، وهو ما قد يستغرق مدةً تتراوح بين 3 و5 سنو ات ِ

ويبذل معظم مطوري البرمجيات في العمل جهوداً كبيرة للقضاء على العيوب أيضاً. وعلى سبيل المثـال، ينظـف البـاحثون فـي أي بـي إم الـشيفرة بحثـًّا عمـا يُعرِف بالنمــاذج المُـضـادة (antipatterns) التي يقول عنها إريك نيبور غ؛ مدير مجموعة منتجات الحواسيب المكتبية في IBM Rational: "إنها نماذج في الشيفرة يمكن أن تتسبب بالمشكلات"، ويتـابع بقولـه: "يمكننا عبر بناء أدواتٍ تبحث عن النماذج المضادة، العثور على المشكلات الكامنــة وإعطـاء توصيات حول كيفية إصلاحها". وقد دمجت أي بي إم تقنية النموذج المضاد ضمن طقم الأدوات الذي توفره للمبرمجين العاملين على منصة تطوير البرمجيات من نوع Rational.

ومع اكتشاف المزيد من النمـاذج المضـادة يومـاً بعد يوم، سيتم دمجهـا ضـمن أطقم الأدوات المستقللبة

وضمن إطار مبادرتها Security Development Lifecycle، تبنى مايكروسوفت أدواتٍ لتمكين مبر مجيها من إنجاز تحليلٍ عميق على الشيفرة. ويحدونا الأمل أن يحدد ذلك المشكلات التي يمكن أن تقود من ناحية أخرى إلى مشكلات أمن واعتمادية في برمجيات مايكر وسوفت. ويقول سنيف ليبنر ؛ مدير استر انيجية الهندسة الأمنية في مايكر وسوفت: "تمر الأدوات عبر الشيفرة وتطرح أسئلة مثل: ما هي المُدخلات التي توفر ها؟ وماذا تفترض لتلك المُدخلات؟ وهل هناك شيفرة معينة في هذه المرحلة تضع افتراضات حول تلك المدخلات التي تعد خاطئة؟". وتتوفر حالياً العديد من هذه الأدوات في موقع مايكروسوفت على ويب، بينما سيتم دمج أخرى ضمن منتجاتها لتطوير البرمجيات.

# أفكسسار جنسونسسية

في مشروع بحثى قاده زونغ شاو؛ أستاذ علسوم الحاسسوب في جامعة يالي (Yale)، لم يكن التركيز كبيراً علـــى استئـــصال العيوب من البرمجيات بالقدر الذي حظى به التحقــق مـــن أن البرمجيات التي عُرفت بخلوها من العيوب، هي كــــذلك حقــــاً. ويعكف فريق شاو على تطوير نظام يمكّن مصممي البرمجيــات من تكوين برهان رياضي يرافق شيفرقم. وفي الواقـــع، فـــإن البرهان يظهر بوضوح أن البرمجيات تفعل ما يفترض فيها القيام ىە.

ويقول شاو : "يجد معظم النـاس بـأن الفكر ة جنونيـة"، ثـم يـضيف بقولـه : "ولكنـه عنـد تـصميم المبر مجين للشيفرة، فإنه يقومون بالفعل بكثير من الاستنتاج المنطقي عينـه المطلوب لكتابـة البراهين وما نحاول فعله هو تحويل استنتاجاتهم غير الرسمية إلى بر هان". وقد أنشأ فريق شاو بالفعل براهين للبرامج الصغيرة. ويكمن التحدي الآن في توسيع نطاقها لتلائم برمجيات أكثر تعقيداً. ولن يكون اختبار البر هان ممكنـّا فـي أي وقت قريب لكثير من البرامج مثل أنظمة التشغيل الكبيرة أمثال ويندوز إكس بي ولينكس ويقول شاو "إن أكثر التطبيقات ملائمة ستكون برامج صغيرة لأنظمة منخفضة المستوى، ولكنها معقدة، مثل نوى أنظمة التشغيل المبيتة، والأنظمة التي تعمل في الزمن الحقيقي، إضافة إلى برامج تشغيل الأجهزة".

ويبدو إن العيوب البرمجية في تراجع، ولكن لا تتوقع بأنها ستختفي كلياً، يقول مايرز من جامعة كارنجي ميلون: "نحن في طريقنا إلى التحسُّن بالتخلص من العيوب، ولكننـا لـن نكون مثاليين"، ويضيف بقوله: "البرمجة هي في الأصل محاولة بشرية، والبشر ليسوا كاملين".

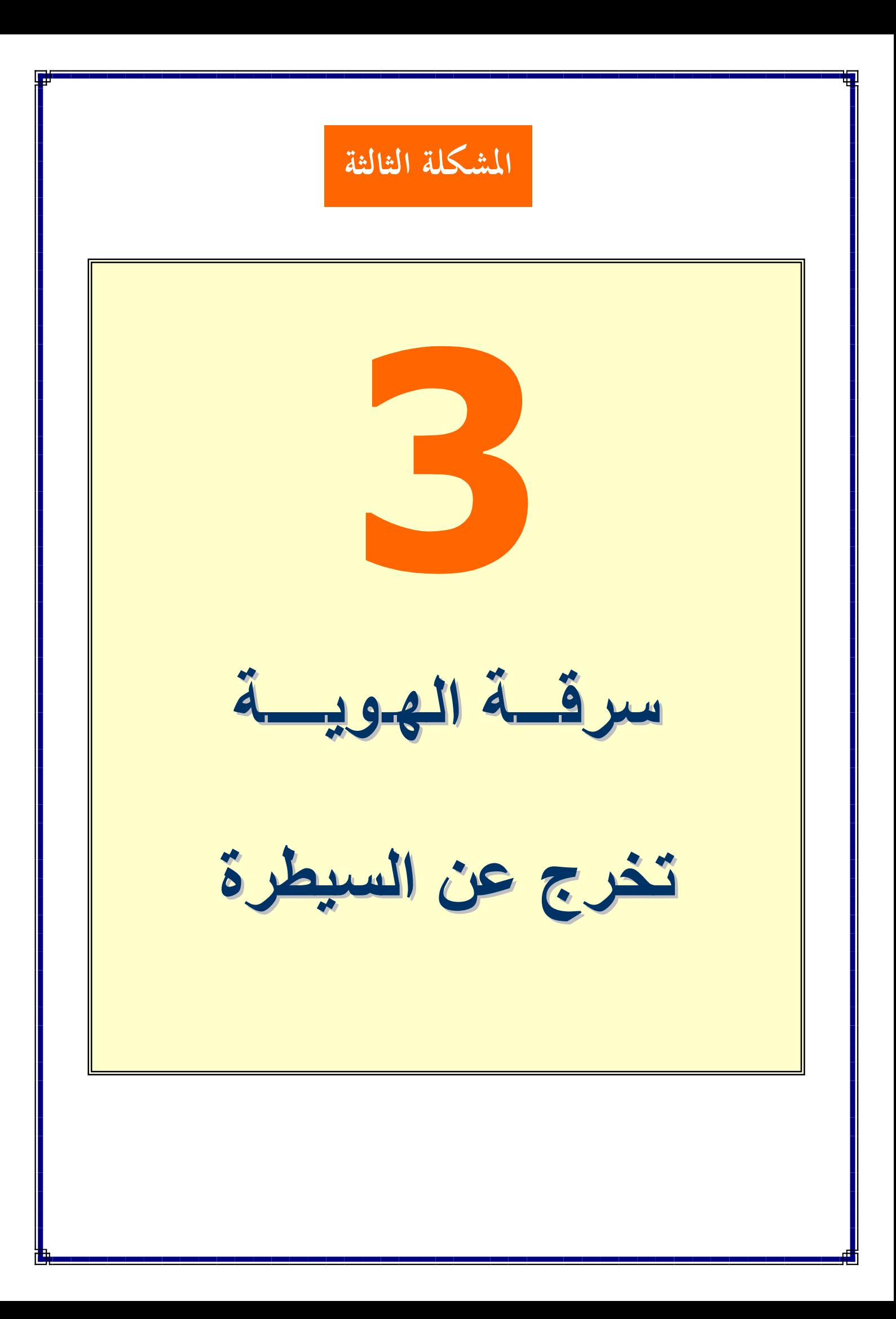

يقع أكثر من 7 ملايين من الأشخاص ضـحايـًا لـسرقة الـهويـة فـي كـل عـام أو ما يُقارب 20000 سرقة في اليوم الواحد وفقاً لدراسة من جارتنر للأبحاث، و هاريس إنتر أكتيف. وتحدث العديد من السرقات نتيجة لأخطاء عرضية في العالم خارج إنترنت، ونذكر من هذه الأخطاء: وصول البطاقة الائتمانية إلى الشَّخص الخطأ، أو كتابة الرقم الوطني (رقم الخدمة الاجتماعية) في عجالـة على قطعة ورق قد تقع في يد أحدهم ممن لا تُؤمَن بوائقه. لكن العديد من الأخطــاء الإضــافية تقـع داخـل عــالم إنترنـت، التــى مــا زالـت أمامهـا طريـق طويلة لتقطعها على صعيد حماية خصوصيتنا.

يمكن لقراصنة الهوية جمع جميع أنواع المعلومات السرية عنك بالتجوال في ويب، وبقليل من البر اعـة، يمكن لأولئك السطو علـى حساباتك علـى إنترنت استخراج أرقام البطاقات الائتمانية، والعناوين، وأرقام الهواتف. وإذا نام حراس حاسوبك عنهم لهنيهة، فسيكون في وسع أولئك القراصنة استخدام تقنيات ماكرة كالتصبّد والاحتيال لاستغفالك واستدراجك إلى البوح بمعلوماتك. ولم يواجه المهندسون الاجتماعيون صعوبة في إقناع العديد من الأشخاص بالبوح ببياناتهم الحساسة بمجرد سؤالهم عنها.

ارجع النظر في الاحتياطات اللازمة التي اتخذتها؟ ثم ارجع النظر مرتين. وجد فيرجيل جريفث (Virgil Griffith) حديثًا، وهو باحث في جامعة إنديانـا، فتحـة في النظـام يمكن أن تُوَتْر علينـا جميعـًا، فمعظم مواقع ويب تُـوفر طريقة للوصول إلى الحسابات المحمية بكلمات مرور عندما ينسى الواحد منا كلمـة المرور الخاصـة بـه، فعندما يفتح أحدنا حساباً فـإن الموقـع يسألك بشكل نموذجي أن تُدوّن إجابة لسؤال شائع من مثل "ما هو الاسم الثاني لوالدتك؟'' أو ''ما هو الحي الذي نشأت فيه؟'' في حال نسبت كلمة المرور الخاصة بك، ويمنحك الموقع نفاذاً إليه عندما تُجيب عن هذا السؤال. والمُؤسف، أنه عن طريق تعقب السجلات العامة المجانية في ولايـة تكساس الأمريكية أثبت جريفث أن بإمكان أي كـان أن يتعقب الاسم الثـاني للأمهـات لما يزيد عن ربع سكان الولاية.

### مواجهر قم المشكل قم

برمجيات التعرّف على الوجوه A4Vision هي إحدى الطرق للتو ثُق من الهوية.

وينظر أصحاب القبعات البيضاء (خبراء أمن الشركة) عن قرب على مثل هذه الفتحات، فالباحثون في RSA Security مثلاً ينظرون إلى طرقٍ لتحسين ما يُسمى بـالتوتِّق المُستند إلى المعرفة. ويُطور هؤلاء البـاحثون تقنيـة، تُعرف باسمها الرمـزي: "العنـدليب"، تُتـيح للمواقع التحقق مـن إجابـات أسـئلة التوثـق مـن دون التخـزين الحقيقـي لـهـذه الأسـئلة علـي مزوداتهم.

يقول الدكتور برت كاليسكي؛ عالم رئيس في مختبرات أر إس إيه (RSA): "يمكن أن يعمل مزودان أو حتى موقعا ويب مختلفان على التحقق من معلومات كهذه، لكن من دون أن يمتلك أي منهما ما يكفي للإجابــة أو إيجــاد الإجابـات بأنفسهم،" وبهذا لا يمكن لأحد الوصــول إلــي معلوماتك حتى لو استطاع قرصنة (اختراق) المزودات.

ويعمل أخرون علمي توفير توثيق أقوى عن طريق أجهزة عتادية، ويعتقد تشارلز بالمر؛ رئيس أمـن وخـصوصية المعلومـات فـي مركـز أبحـاث آي بـي إم، أن العديـد مـن كـوارث الخصوصية على إنترنت يمكن حلها عن طريق رقاقة أمنية مثل: Trusted Platform Module، و هي جهاز طورته أي بي إم يحظى بتأييد العديد من اللاعبين في ميدان تقنية المعلومات ويُشفِّر هذا الذوع من الرقاقات كلاً من الملفات وكلمات المرور، جاعلاً إياها قابلة للقر اءة فقط على حاسو بك

ويجب عليك، من كل بُد، أن تتأكد من عدم وجود أحدٍ سواك يستطيع الدخول إلـى حاسوبك، وهنا يأتي دور التوثق الحيوي، فقارئات بصمة الإصبع قادرة على التحقق من هويتك، وهي متـوفرة للحواسـيب المكتبيــة وحواسـيب المفكـرة. وتُـوفر شـركات مثـل كومبـاك، وديجيتـال بيرسـونا (DigitalPersona)، وإيثينتيكـا (Ethentica)، وأيـدنتكس (Identix)، وسـونـى أجهزة تتصل عبر كبل USB، كما إن العديد من حواسيب آي بـي إم المحمولـة تتضمن قارئات مبيتة لبصمة الإصبع. وتوجد شركات أخرى من مثل إيريديان تكنولوجيز ( Iridian Technologies) وفيزاج (Visage) ثوفر أدوات لماسح شبكية العين، والتعرّف علمي الو جو م

ويمكن لتقنية التعرّف على الوجوه من شركة A4Vision التحقق حتى من الهوية باستمرار . ويبني النظام بعد تسليط الضوء عبر مُرشح شبكة افتراضية يبلغ عرضها بشكل تقريبي 4 أقدام، وبمجرد أن تدخل إلـى الـشبكة يعمـل البرنــامج علـى تـشويه الـشبكة بمــا يتناسب مـع تضاريس وجهك، ومن ثمّ تقيس الكاميرا المسافة إلى وجهك عند كل نقطـة من نقـاط الشبكة، وتكون هذه القياسات فريدة، وبمجرد أن تقف مرة ثانية أمام الكاميرا يتمكّن النظـام من تحديد هو بنك

يقول جرانت إيفان؛ كبير المديرين التنفيذيين في الشركة: "استخدمنا هذه التقنية في المنـاطق العالية الأمان حيث ترغب الشركات بمعرفة الموظف الذي يجلس خلف محطة العمل في جميع الأوقات،" ويُتابع: "يمكن لنظامنا مراقبة الشخص وإعطـاء 14 أو 15 مطابقة إيجابيـة في الثانية "

ويمكن استخدام النقنيات الحيوية حتى في التحقق من هويتك بالاشتراك مع طرف ثالث، والمشكلة هي عندما تستخدم مقاييس حيوية تقليدية، إذ يوجد على الدوام خطر أن يقوم أحد ما بقرصنة الآلـة حيث تُحفظ بيانـات الوجـه أو شبكية العين أو بصمة الإصـبـع. وإدراكـًا لهذه المشكلة، عمل الباحثون في معهد ستيفنز للتقنية (Stevens Institute of Technology)، وجامعة جونز هوبكنز (Johns Hopkins University)، وكارنيجي ميلون ( Carnegie Mellon)، وولاية فلوريدا على نظام حيوي يمكنه العمل من دون تخزين البيانات الفيزيائية. ويستخدم النظـام نمـاذج مـن طباعتك علـى لوحـة المفـاتيح أو صـوتك لتخـزين الـشيفرة عبـر جدولين مختلفين من المعلومات تقول سوزاني ويتزل؛ الباحثة في معهد ستيفنز : "يمكنك كسر الشيفرة ببساطة عن طريق الطباعـة علـى لوحـة مفاتيحك " وتتـابع بقولهـا: "ولكـن الجداول ستبدو للمُهاجم وكأنها قطع عشوائية من المعلومات " ويُعدّ ما ذكرناه حتى الآن بداية لتوصيف العدد الهائل من مشاريع الخصوصية والتوثق التي

تعمل عليها الجامعات ومختبرات الأبحاث في الشركات، وعلى مدى السنوات القادمة ستُشكل سرقة الهوية تحديًّا عسيراً للراغبين في امتهان هذا النوع من اللصوصية.

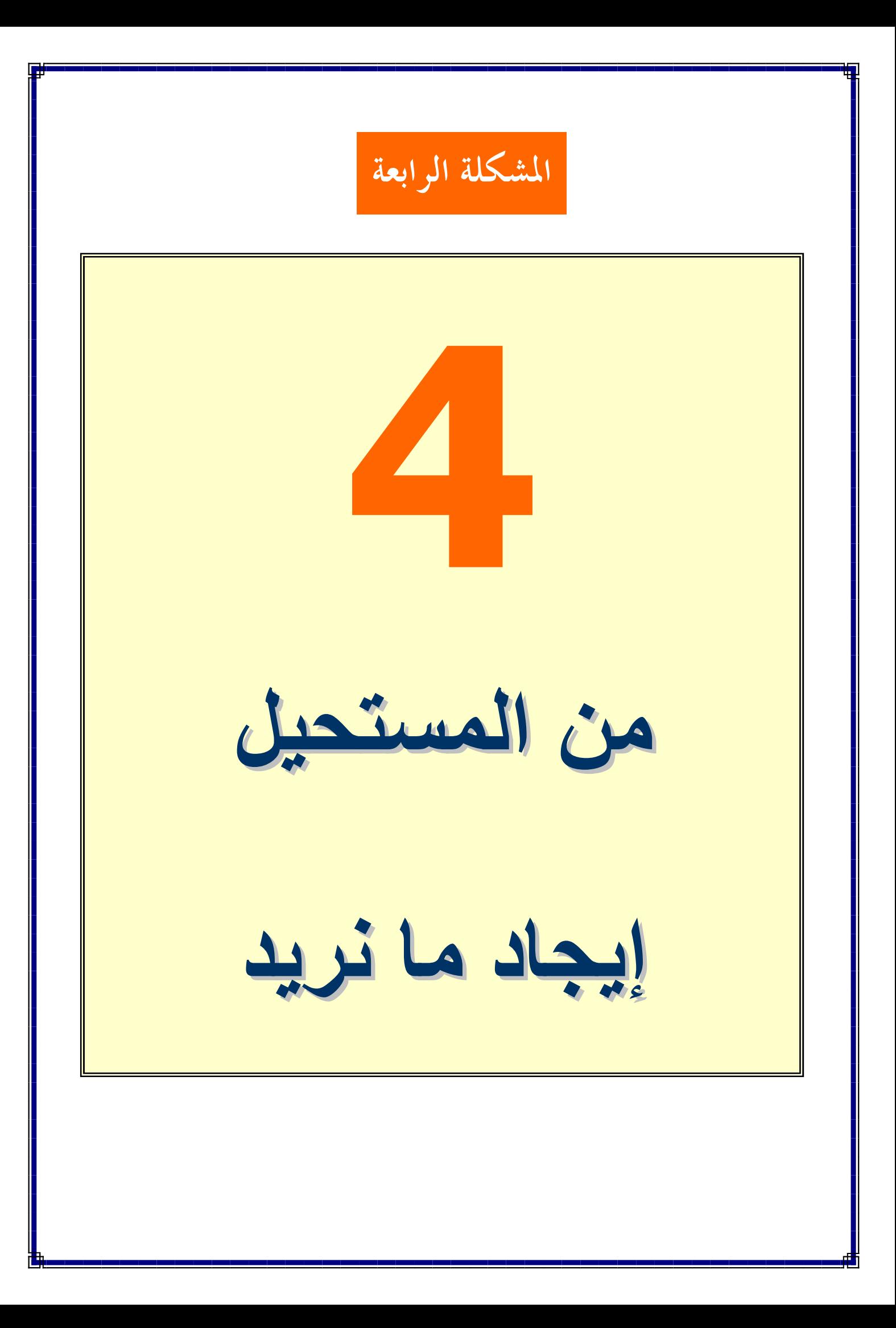

مضبي وقت طويل منذ آخر مرة تعاملنا مع أوامر دوس ومِحتْ أوامره، لكن استخدام الحاسوب الشخصبي مازال يُشكل قضية صعبة ومُؤلمة للكثيرين. اليوم، و اجهات الحو اسبب الشخصية أقل بداهة و بساطة مما نحن بحاجة إليـه، فشاشة الحاسـوب فـي غالـب الحـالات تمتلـئ بـالكثير مـن الحـروف المُحيِّرِ ة، والأر قام والر موز ، ويُشكِّل إيجاد شبيء نُر يده يتضمن في غالب الحالات تدوين بعض العناوين السرية والشبفرات. إن الجداول الإلكترونية على الواجهة الرسومية هي شيء جميل لكن هل بإمكان جدتك أن تستخدم واحداً منها؟ يُتيح مُحرٍ ك البحث جو جل لك الو صو ل إلى كميـة هائلـة من المعلو مـات لكن هل من السهل أن نجدّ ما نبحث عنه ببساطة؟

هل نجد ما نبحث عنه وبسرعة

ما زالت تفصلنا أعوام عن الحواسيب البديهية (البسيطة)، لكن التحسينات قادمة؛ فعلى صعيد المبتدئين، يعمل باحثو آي بي إم على تحسين طريقة اصطياد المعلومات، يعتقد آرثر سيسسكولو؛ الذي يُشغَّل قسم إدارة المعرفة والمعلومات في مختـــــبر آي بي إم، بأنه حتى الكلمة التي نستخدمها لوصف هذه المهمسة مختلسة. "البحث (Search) هو مصطلح سيء حقاً" ويُتابع: "إن هذا المصطلح يستحضر الشعور عينه الذي يُرافق تـــضييع مفــــاتيح السيارة."

يُفضّل سيسكولو استخدام كلمة إيجاد (Find)، وقد طوّر فريقه تقنيات تعكس هذه المصطلح، ويقول في سياق ذلك: "نحن على مفترق تحوّل إلى جيل جديد بالكامل من محركات البحث، وإمكانات بحث أخرى." ولا يعمل باحثو آي بي إم فقط على البحث استناداً إلى الخصائص اللفظية واللغات الطبيعية لكنهم يعملون أيضاً على طرائق أبسط للبحث عن ملفات الصوت و الفيديو ۔

لا يُحدد محرك البحث اللفظي مواقع المُستندات الحاويـة علـى الكلمـات المفتـاح، ويقـول سيسكولو مُعلقـًا علـى هـذا الموضـوع: "نحـن لا نُميِّـز فقـط ذكـر الأشـخاص، والأمـاكن والمنظمات فحسب، بل نُميّز العلاقات بين هذه العناصر جميعًا وننشئ بنيٍّ للمعطيات قادرة على وصف هذه العلاقات"؛ حيث يمكن للبحث عن المُصطلح "bimonthly magazine" (معنى المصطلح "مجلة نصف شهرية"؛) أن يعود بوصلة إلى الصفحة الافتتاحية لمجلة بي سي ماجازين الأمريكية (مجلة تختص بعلوم الحاسوب) مثلاً حتى لـو لـم تحتو الـصفحة علـي هذا المصطلح بالضبط

تُتيح اللغات الطبيعية البحث عن طريق تدوين أسئلة مُحادثة عادية، ومن ثمّ يتمّ تحليل هذه الأسئلة من الناحية اللفظية، ويُتحول إلى استعلامات يمكن للحاسوب فهمها والتعامل معها. وعندما يعثر الحاسوب على إجابة عن السؤال، يمكن ترجمة الإجابة بشكل عكسى إلى اللغة الطبيعيـة، ومن الممكن أن تـسأل عـن مجموعـة مـن الحقـائق حـول المخـرج بيلـى وايلـدر ، وعوضاً عن العودة إليك بقائمة من المُستندات الحاويـة علـى اسم المخرج، سيعود محرك البحث بقائمة من الحقائق.

أضف البحث عن ملفات الفيديو والصوت وسيكون في وسعك بسهولة تحديد مواقع ملفات الوسائط المتعددة المرتبطة بكلمات أو مفاهيم بعينها ــ حتى لو لم يكن هناك نص مرتبط بها ِ يمكن لمحرك آي بي إم أن يُحلِّل الكلمات المحكية، و الأصوات، و الصور ، و يُحدِّد مـا يحتويـه ملف وسائط منعددة. ويقول سيسكولو في هذا السياق: "كان المُحرك جيداً في تميّيز الرئيس كلينتون".

## في وجهان

تُتيح ميزة الخليط (multiblending) بسهولة رؤيـة جميـع النوافذ المفتوحة

يعمل الباحثون في مركز أبحاث بالو ألتو (PARC) أيضاً على تحسين الواجهات الرسومية، إذ سبجعل مشروع الكتب الثلاثـة (Book3) سلوك المُستندات الإلكترونيـة أشبه بالكتب الحقيقية، مع إمكانية تقليب الصفحات الإلكتر ونية بلمسة من الإصبع.

يعمل مركز PARC أيضاً على واجهة جديدة للتطبيقات الشائعة، بما في ذلك الجداول الإلكترونية الحاسوبية، فالجداول الإلكترونية الكبيرة صعبة التصفح؛ وعلى المُستخدم أن يُمرر عبر العديد من الصفحات من الكلمات والأرقام الدقيقة في حجمها. ولكن مع جداول PARC الإلكترونيــة المُجـددة يمكن للمُستخدم عرض تمثيـل بـصرى للجـداول الكبيرة فـي صفحة واحدة، وتتحول الأرقام والحروف إلى أشكال ورسوم بيانية، ومع انتقال الماوس فوق جزء مُحدد من الجدول الإلكتروني تظهر البيانات في لقطة مقرّبة.

حاليًا، يتحرى باحثو مايكروسوفت واجهات نتخطى طرائق اليوم، مثلاً: عوضـًا عن إرغامنـا على التعامل مع النوافذ المتراكبة كاملة الحجم، تقوم WinCuts ديناميكياً بجمع المناطق الصغيرة من النوافذ المفتوحة وتُظهر ها من دون تراكب، بحيث يمكنك التنقل بين التطبيقات بسلاسة أكبر

ثتيح المبادرة الأخرى من مايكروسوفت والمعروف باسم الخليط (Multiblending) إظهار النوافذ المتراكبة في وقت واحد من دون تغيير حجومها، إذ يتمّ تصبير رسوميات النوافذ الخلفيــة والأماميــة بحيـث يـنمكن المُـستخدم بـسهولة مــن قـراءة كليهمــا فــى الوقـت عينــه. مايكروسوفت تعمل حتى على شيء يُدعى واجهة المُخ، والتي تستخدم فعالية المخ لتشكيل سلوك الحاسوب وفق احتياجاتك الخاصة. تقول ماري سيزروينسكي؛ مديرة مجموعة العمل: "نُحــاول اكتشاف فعاليــة قشرة المُـخ (المُحـرك) عنـدما يقـوم المُـستخدم بـالقراءة أو العـدّ أو غير هما،" وثتابع: "وعندما تستطيع اكتشاف هذا النوع من المعالجات، ربما يمكن للحاسوب أن يُمثل المُحتوى الجديد وفق سلوك لا يتداخل مع هذه النشاطات " آلة تضبط سلوكها وفقاً لأفكارك؟ لن يكون هناك أبسط من العمل في حينها. ربما.

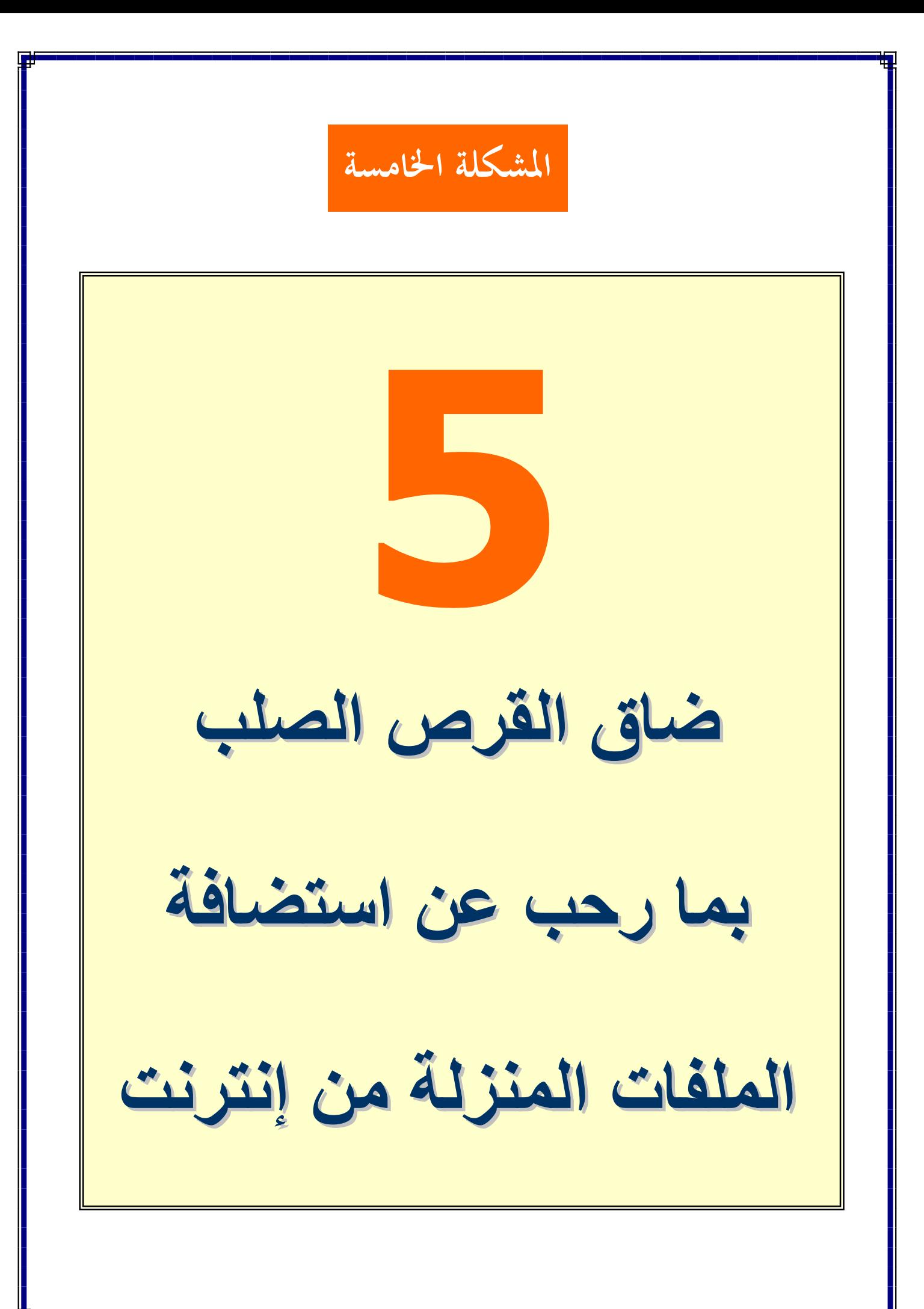

على الرغم من تزايد سعات محركات الأقراص الصلبه في الفتر ة الأخير ة و هبوط أسعار ها الا انه لم يتم إشباع حاجاتنـا بعد للتخزين فالصور الرقميـة وملفات الصوت والفيديو تلتهم مساحات اقراصنا علماً بأنـه لا يوجد نقص فـي التقنيــات الموجـودة لتلبيــة حاجاتنــا للأرشــفة فــي الواقــع فــإن التـسـجيل العمودي والتخزين المجسم يوحى بأنه سوف يأتي يوم ليس ببعيد يصبح فيه بالإمكان تسجيل وأرشفة كل شيء نتعامل معه في حياتنا .

وحققت شركة هياتشي جولبار تكنولوجي حديثا تتطورا مهما في التسجيل العمودي والتخزين المجسم وقد اجرى الباحثون دراسة استمرت لسنوات حول رصف البتـات المخزنــة افقيــًا يقـول (شونـشي ايـاسـكي ) رئـيس معهـد تهوكو للتقنيــة فـي اليابــان بـدأت فـي عــام 1975 تقريبــاً أشـعر بــأن الاتجـاه العمودي كـان هو الطريقـة الـصحيحة لتحقيق تسجيل عـالي الكثافـة وبدأت أقود النشاطات لجعل التسجيل العمودي تقنية عملية ويعمل ( اياسكي ) حالياً مختبرأ لمحركات هياتشي للتسجيل العمـودي ويتوقـع ظهـور المنتجـات التجارية منها في وقت قريب وقد وصلت كثافة البيانات في محرك أعداد التسجيل من هياتشي إلى 230 جيجابايت في البوصــة المربعـه اي حـوالي ضعفي الكثافة العليا المتوفرة حالياً وحتى تعمل هذه التقنية يجب أن تكون المسافة الفاصلة بين رأس القراءة والكتابة ووسط التسجيل ( أو ابرة الهارد ديسك ) 10 نـانومتر فقط ( 1/10000 ) من سماكة الشعرة لدى البشر . وتأمل الشركة فيي انتـاج سـواقة أقـراص صـلبه قيـاس 3.5 بوصــة بـسعة تيرابايت واحد وسواقة ميكرويـة بـسعة 20 جيجابايـت . وسـتظهر أولـي المنتجات التجارية منها في الأسواق في غضون سنة أو سنتين ومع ذلك فان الثورة الحقيقية في التسجيل العمودي ستكون سعات ميكرويـة بسعات عاليـة جداً وتتوقع شركة هياتشي ظهور سواقات قياس بوصبة واحدة بسعة 60 جيجابايت تلائم الهواتف النقالة والمساعدات الرقمية ومشغلات الموسيقي الرقمية .

#### بطاقات ائتمان بسعة 20 جيجابايت

يعِد التخزين المجسم (Holographic storage) بجيل جديد من المحركات التي تخزن البيانات على هيئةً صلور ثلاثية الأبعاد وتمهد الطريق لمحركات فائقة الحجم بأزمنة نفاذ سريعة بشكل ملموس ويتم تسجيل البيانات على القرص المجسم على طول حجم وسط التخزين وقد أعلنت شركة إنفيز تكنولوجيز عن عزمها في العام المقبل طرح سواقة أقراص مجسمة يمكنها تسجيل 300 جيجابايت من البيانات على قرص بحجم القرص المدمج ويوفر أزمنـة نفـاذ تقل علـى 200 ملي ثانيـة وستصنع الاقراص شركة ماكسل وترمـى شركة إنفيز إلـى انتـاج أقراص بسعات ضخمة تصل إلى 1.6 تيرابايت بحلول عام 2009 وسيتم إعداد بواكير الأقراص أحاديـة الكتابـة للتخـزين الأرشـيفي أمـا الجيـل التـالي فسيكون قـابلاً لإعـادة الكتابـة ويستطيع التخزين المجسم تحقيق مثل هذه الكثافة الضخمة التي يصبح بالإمكان معها قريبـًا تخزين 20 جيجابايت من البيانات على بطاقة ائتمانية وقد تأخر التقدم في محركات الأقراص المجسمة نتيجة البحث عن مادة حساسة ومستقرة إلى درجة تكفي لتخزين صورة مجسمة والحل الذي تقدمـه شركة إنفيز هو صـورة مبلمـرة (Photo Polymer) وبحسب كفين كـورتيس كبير المديرين التقنيين فإن الشركة تخطط لتقديم منتجات ذاكرة قراءة فقط رخيصة الـثمن للمستهلكين وتركز على محركات الأقراص زهيدة التكلفة لتوزيع الألعاب وفيديو الجيل التالي وتم تحديد عام 2007 موعداً لظهور محركات الأقراص المجسمة القابلة لإعادة الكتابة وقد بدأت تطورات التخزين تظهر أيضاً في (DVD) وبدائل الأقراص المدمجة وأصبحت التقنيــة جــاهز ة الآن لإنتــاج محركــات عاليــة الوضــوح تـستخدم ليـزر أزرق بنفسجى قـصـير الموجــة لزيــادة كثافــة البيانــات بــصورة هائلــة وقــد اكتملــت الآن المواصـــفات لـهيئــات (HDDVD-ROM و HD-DVD-RW و HD-DVD-RW) وأعلنت العديد من الشركات عن خططها لطرح مشغلات ( HDDVD) في وقت لاحق من هذا العام ومسجلات في اوائل عـام 2006 ويمكـن أن تـصل سـعة تخزينهـا إلـى 200 جيجابايـت مـن البيانـات ومـن المتوقع أن تتسع الأقراص لثماني ساعات من الفيديو عالى الوضوح وفي هذه الأثناء تشق أقراص (Blue ray) طريقها ولاسيما مع دعم شركة سوني لها في أجهزة العابها من سلسلة (Play station ) ويمكن لهذه الأقراص أن تخزن 200 جيجابايت من البيانات وفي هذه الاثناء يستهدف صنف جديد من شركات الذاكرات صناعة رقاقات في المستقبل تجمع بين عناصر الذاكرة والمنطق والعناصر القابلة للإعداد ضمن مقاييس النانو وعلى سبيل المثال

فإن لدى شركة زيتـا كور نموذجـا أوليـا يستخدم جزيئـات قابلـة للتخصيص لتخزين البيانـات ويمكن أن تطلـق هـذه الرقاقـات العنــان لمنافـسة جديـدة مـع ذاكـرات RAM الـستاتيكية و DRAM ويقول راندي لفين مؤسس شركة زيتاكور "ستقود تقنيتنا إلى مزيد من عمليات التصغير للكثير من أنواع الأجهزة وبالأخص الكاميرات والأشياء التي تحملها معك" وتبشر كل هذه التطورات بمستقبل تصبح معه مشكلات التخزين التي نعاني منها الآن شيئاً من التاريخ .

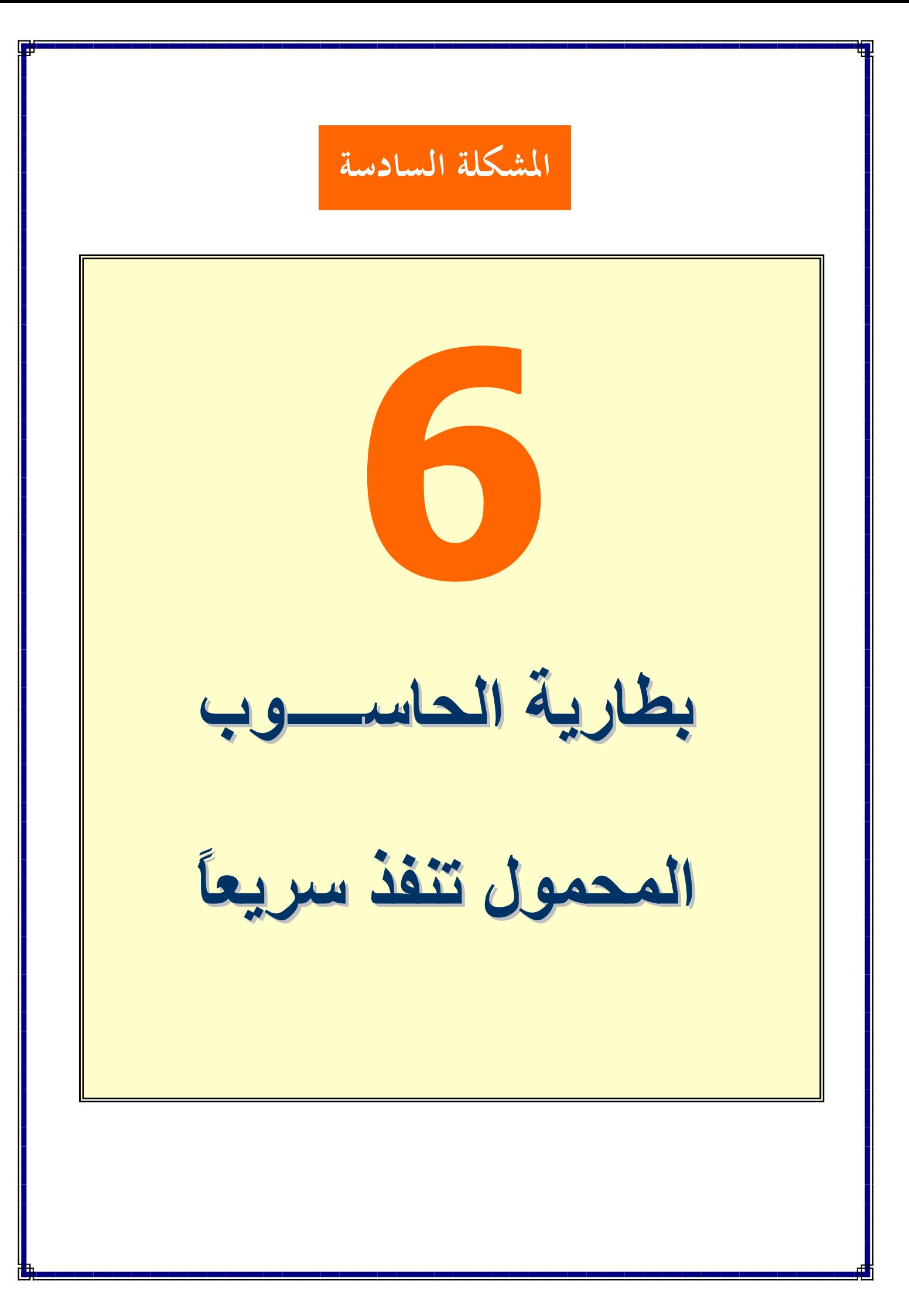

إن أي شخص يحمل هاتفـًا نقـالاً يعرف أن عمر البطار يـة لا يحظـى بسمعة طيبة فالتقنية لم تتقدم بالسرعة عينها لمتطلباتنا المتسارعة ونحن نسمع عن طاقة حوسبية لحواسيب محمولة تعمل طيلة اليوم ولكننا لم نر ها بعد ويتز ايد عدد الأجهزة التي نبقي متحفزين لشحنها والشيء الطيب أن خلايا الوقود الفائقة الفعالية وبعض الحيل على البطار يات الحالية تشق طر يقها الينا.

وبدأت العديد من الأبحاث حول خلايا الوقود المحمولة للحواسيب المحمولة والأجهزة اللاسلكية وعلى الرغم من أن علم إنتاج خلايا وقود تشغيل تعمل على الميثانول قائم من قبل إلا أن تصميم بطارية صغيرة وخفيفة وسهلة التصنيع كان أمرأ شاقاً وتعتم معظم التصاميم الحالية على الأغشية النسيجية الفلور وكربونية المركزية التي تتطلب خلايا وقود كبيرة وثقيلة وباهظة الثمن ولكن شركة بولي فيول (Poly fuel) طورت غشاء نسيجياً هيدروكربونياً يمكن أن يؤدي إلى تصاميم أكثر فاعلية وربما إلى خلايا وقو للأجهزة المحمولة تنتشر على نطاق واسع تنتج الأغشية النسيجية لخلايا الوقود (فكرة في شطائر ورق السلوفان الصغيرة) الكهرباء بنزع الإلكترونات من جزيئات الوقود ويعد بخار الماء منتجأ ثانويأ كما هو ثاني أكسيد الكربون للخلايا التي تستخدم الميثانول وقودأ وتنتج الأغشية النسيجية الهيدروكربونية من شركة بولي فيول خلايا أصغر حجماً وأخف وزناً وأرخص ثمناً وقد دخلت هذه الأغشية بشكل غير رسمي في التصاميم بنـاءً علـى تقنيـة الفلوروكربـون السابقة وقد صـرح جـون ابليباي من مركز الأنظمة الكهروكيميائية وأبحاث الهيدروجين في جامعة تكساس بـأن إنجـاز شركة بولى فيول يعد تطوراً مهماً في هذا القطاع وبناء على البيانات الواردة من فورست اند سوليفان وأي ريسرش بأن سوق خلايا وقود الميثانول المباشر سيقفز إلىي ما يزيد عن 140 مليون وحدة في عام 2012 والعقبة التي تقف أمام تحقيق هذا المهدف هي عملية التصنيع التي تستطيع طرحها بسعر زهيد وقد صرح جيم بالكوم كبير المديرين التنفيذيين في بولي فيول بقوله " يجب أن نشهد طرح منتج تجريبي في الأسواق لخلايا الوقود المحمولـة فـي الإطـار الزمني لعامين 2005 و2006 وتابع قائلاً ليس الأمر وشيكاً جداً ولكني أعتقد أننا لم نحلم بعد بنصف التطبيقات التي سيتم استخدامها عندما سيكون بمقدورك الاستغناء كلياً عن المقابس الجدارية " وفي هذه الأثنـاء تركز شركة (Neah Power Systems) أيضاً علـى تقنيـة

خلايا الوقود للحواسيب المحمولة وقد بينت الشركة حديثا بأن الحزمة متعددة الخلايا تعمل كأنها المحرك النواه الوقود التى يمكن أن توضع ضمن الحواسيب المكتبية وهذه الحزمة أصغر بنسبة 70% من النماذج الأولية التي كانت لدى الشركة قبل عامين فقط .

### إعادة الشحن بسهولة في 60 ثانية

لا تمثل خلايا الوقود الاحتمالات الوحيدة لتأمين طاقة مستمرة على مدى اليوم من دون عنـاء شحن البطارية فقد أعلنت شركة توشيبا عن تقنية جديدة لبطاريات الليثيوم المُتأنية يمكنها تمكين إعادة شحن البطارية بسر عة أكبر حيث تحتاج البطارية إلى حوالى 60 ثانية لتنقل من حالتها الفار غــة إلــي حالــة الـشحن بنـسبـة 80% وسـنفقد البطـار يــات الـجديـدة فقـط مـن سـعات شحنها كل 1000 دورة شحن ممـا يجعل استمر اريتها أفضل بكثير مـن بطاريـات الليثيوم المتأنيـة المتـوفرة حاليـًا ومـن المتوقـع طـرح هذه الوحدات للـسيارات فـي العـام 2007 تليهـا إصدارات للأجهزة المحمولة وفي هذه الأثناء تقبع طرق اخرى في طور التخطيط فقد صممت شركة سامسونج للإكترونيات ذاكرة فلاش تُدعى (One Nand) للنموذج الأولى الذي وضعته مايكروسوفت لمحرك الأقراص الصلبة المختلط (-Hybrid Hard Drive HDD) وهو أول سواقة يجمع بين ذاكرة فلاش تعتمد (Nand) ووسط تخزين دوار ويمكن أن تقود السلالة الجديدة للمحركات الصلبة المختلطة إلى بطاريات أطول عمراً للحواسيب المحمولة إذ يتم الحفاظ في المحركات على فوائد الكثافة العالية جداً لتقنية المغناطيسي بينمـا تُطيل فوائد الطاقة المنخفضة جداً لتقنية (Nand) عمر البطارية . وتتوقع سامسونج البدء بطرح حواسيب محمولة بنقنية (HDD) بكميات كبيرة في أواخر عام 2006 . ويسعى الباحثون لوضع استراتجيات متعددة لتحقيق حلم الوصىول إلىي طاقة حاسوبية على مدى اليوم ومع وجود أجهزة رقمية فعالة في مجال الطاقة وتوفر طرق مثمرة لشحنها فأن

نفاذ طاقة البطاريات في وقت غير مناسب سيصبح قريباً شيئاً من التاريخ .

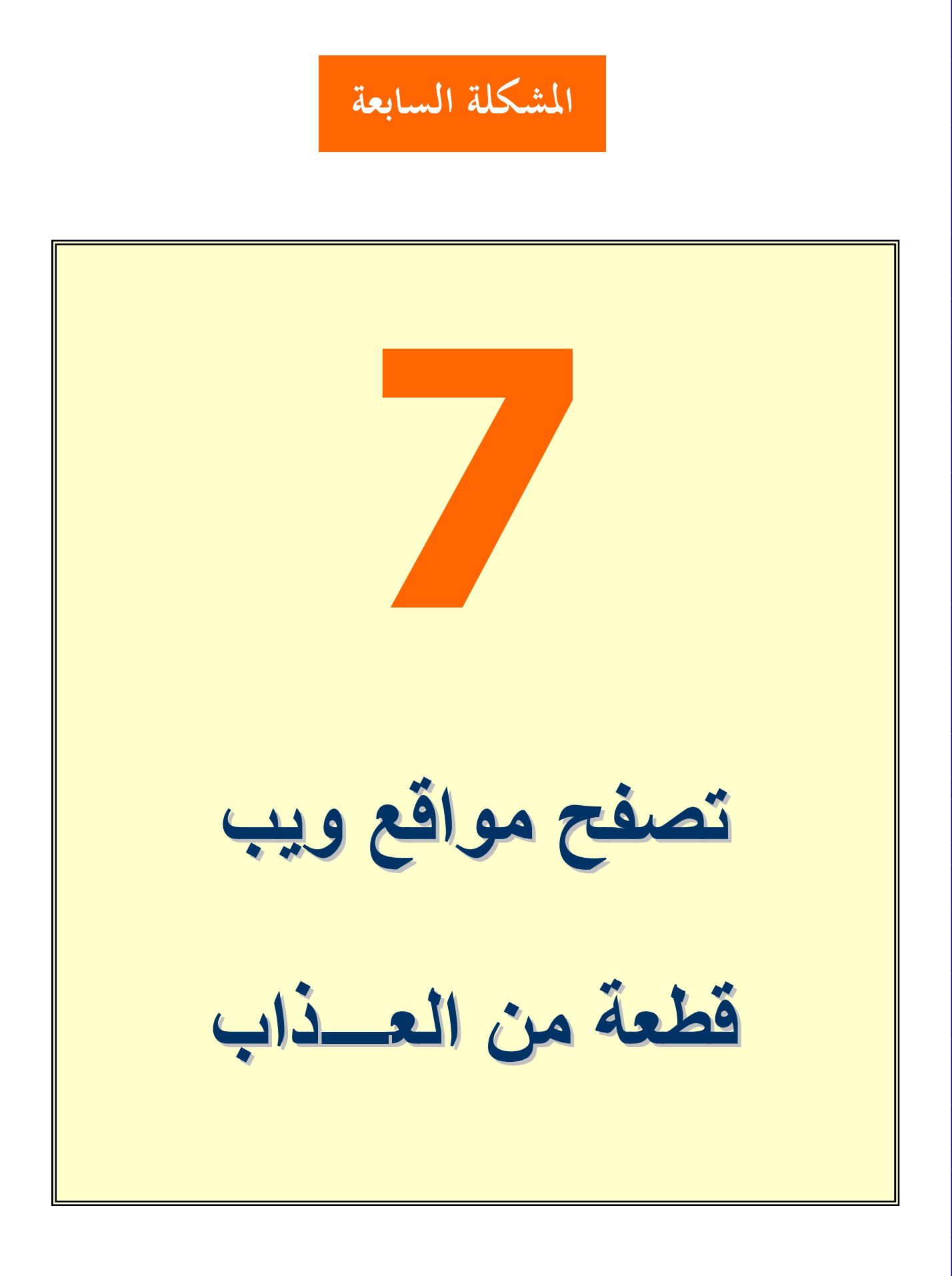

منذ بضـع سنوات خلت، كنا نشتكي من سرعة اتصـالنا الـهـاتفي بـإنترنت، فقد سئمنا مـن تـصفح مواقـع الويـب باسـتخدام أجهـزة مـودم بـسرعة 56 كيلوبت/ثانيسة، ولم نكسن نتوقع ظهرور خصمات عريسضة الحزمسة (broadband) مثل الكبل (cable) و DSL. أمـا الآن، فـأكثر مـن نـصف المنـازل فـي أمريكـا تـستخدم الكبـل أو DSL أو تقنيـات مـشابـهة، وأصـواتنـا تتعالى الآن للحصول على سرعة أكبر .

وعلـى الـرغم مـن أن تقنيتـي الكبـل و DSL تتمتعـان بـسر عة كبيـرة لتحميـل صفحات ويب العادية، إلا أنـه لـيس بإمكانـهمـا دائمـاً المحافظـة علـى ذلك مـع الوسائط المتعددة المنتشر ة في إنتر نت. وإن كنت تتعامل مـع ملفـات الـصوت والفيديو المتدفقــة مـن إنترنـت إلــى حاسـوبك، وتنـزِّل أفلامــًا عنـد طلبـك، وتمارس الألعاب عبر إنترنت، أو حتى تتشارك الصور ، فمما لا شك فيه أنك ستتمنى عرض حزمة إضافي.

ويبدو أن أمانيك ستتحقق قريباً، فعلى الرغم من أن جزءاً كبيراً من العمود الفقري لإنترنت قد تحول إلى تقنيـة 10-Gbps Ethernet فقط، إلا أن البـاحثين يعملـون الآن علـي إنـشاء تقنيات بسرعة 20، و40، وحتى 100 جيجابت/ثانية. والأهم من ذلك، إن الاتصالات البعيدة قد بدأت تشغيل خطوط ألياف بصرية عالية السرعة في المنـازل، أو بجـوار هم، رافعـة سر عات الاتصال من 1.5 ميجابت/ثانية تقريباً، وهي السر عة التي تحصل عليها حالياً من خدمات DSL، إلى أكثر من 25 ميجابت/ثانية<sub>.</sub>

وتتجه سرعات إثرنت إلى الزيادة بعشرة أضعاف في كل خمس سنوات وقد ارتفعت السرعات، عبـر الـسنوات العـشرين الماضـية، مـن مجـرد 10 ميجابـت/ثانيــة إلــى 10 جيجابت/ثانيـة المستخدمة علـى نطـاق واسـع فـى العمـود الفقـري لإنترنـت الحاليـة ويعنـى استمرار ذاك التوجه بأن تقنية 100-Gbps Ethernet هي التي ستسود في عامي 2007 و2008. ولكنه ربما كان علينا الانتظار أكثر من ذلك بقليل.

ومن بين الشركات الأخرى، يبدو أن مختبرات بيل قد بدأت بالفعل العمل على تقنيات 100-جيجابت/ثانية، و هي مَهمــة ليست باليسير ة، فليس بالإمكــان الاكتفـاء بتوسـعة حجم الأنبـوب.

وقد صرح مارتن زيرنجيبل؛ مدير أبحاث التشبيك البصري والفوتوني في الشركة قائلاً: "إنها تقنية صعبة من جهة رزم النقل وكذلك رزم المعالجة". وتابع بقوله: "عند تلك السرعة، ينتهي المطاف بكل رابطةٍ بسيطة وسلكٍ للقيام بدور هوائي كبير".

ويقول بعض الباحثين من أمثال فرد بيكر ؛ العضو البارز في سيسكو ورئيس مجلس إدارة Internet Society، بأن 40 جيجابت/ثانية ستكون على الأغلب هي الخطوة التالية. ومن المؤكد أن عرض الحزمة الإضافي للعمود الفقري سيرى النور في السنوات القليلة المقبلة، مع انتقال مزيد من الناس إلى الحزمة الواسعة، والبدء باستخدام خدمات شرهة لعرض الحزمة مثل الفيديو المتدفق والأفلام عند الطلب

وفي هذه الأثناء، فإن فكرة الألياف البصرية إلى المنزل أو "الألياف البصرية إلى رصيف منز لك" قد ظهرت بالفعل. الجدير ذكره أن تمديد الألياف البصرية بالكامل حتى غرف معيشتنا مـازال بـاهظ الـثمن، ولكـن شـركات مثـل فريـزون (Verizon) وإس بـي سـي كومينيكيشنز (SBC Communications) تمدد الكابلات على الأقل في المناطق الكبير ة -ثم تتشاركها عبر DSL باستخدام الكبلات النحاسية الحالية- بين التجمعات التي تضم مـا بـين 16 و32 منز لأ مشتركاً. وتوفر فريزون هذا النوع من اتصالات الألياف البصرية إلى أكثر من مليون زبون.

ويحصل هؤلاء الزبائن بشكل نموذجي على 25 ميجابت/ثانيـة فقط من عرض الحزمـة للتنزيل، ولكن ذلك سيرتفع قريبـًا إلـى أكثـر من 80 ميجابت/ثانيـة. ولكن كـم تبلـغ تكلفتهـا؟ نتراوح بين 40 و50 دولاراً شهرياً للصوت والبيانات، وأكثر من ذلك بقليل للفيديو ِ. ولا يشكل خيار "الألياف البصرية إلى المنزل" الخيار الوحيد المتوفر للحزمة الواسعة للجيل الثاني، إذ يتم في أوروبا الآن توفير صيغة أسرع من DSL، تُدعى VDSL (very high bit-rate digital subscriber line) توفر سرعات تتراوح بين 13 و55 ميجابت/ثانية، ومن المحتمل أننا سننتقل إلى تقنية لاسلكية للاتصالات عالية السرعة. وأيًّا كانت الطريقة المستخدمة في تطوير التقنية، فكن أكيداً من أن حزمة واسعة أسرع سترى النور في القريب العاجل

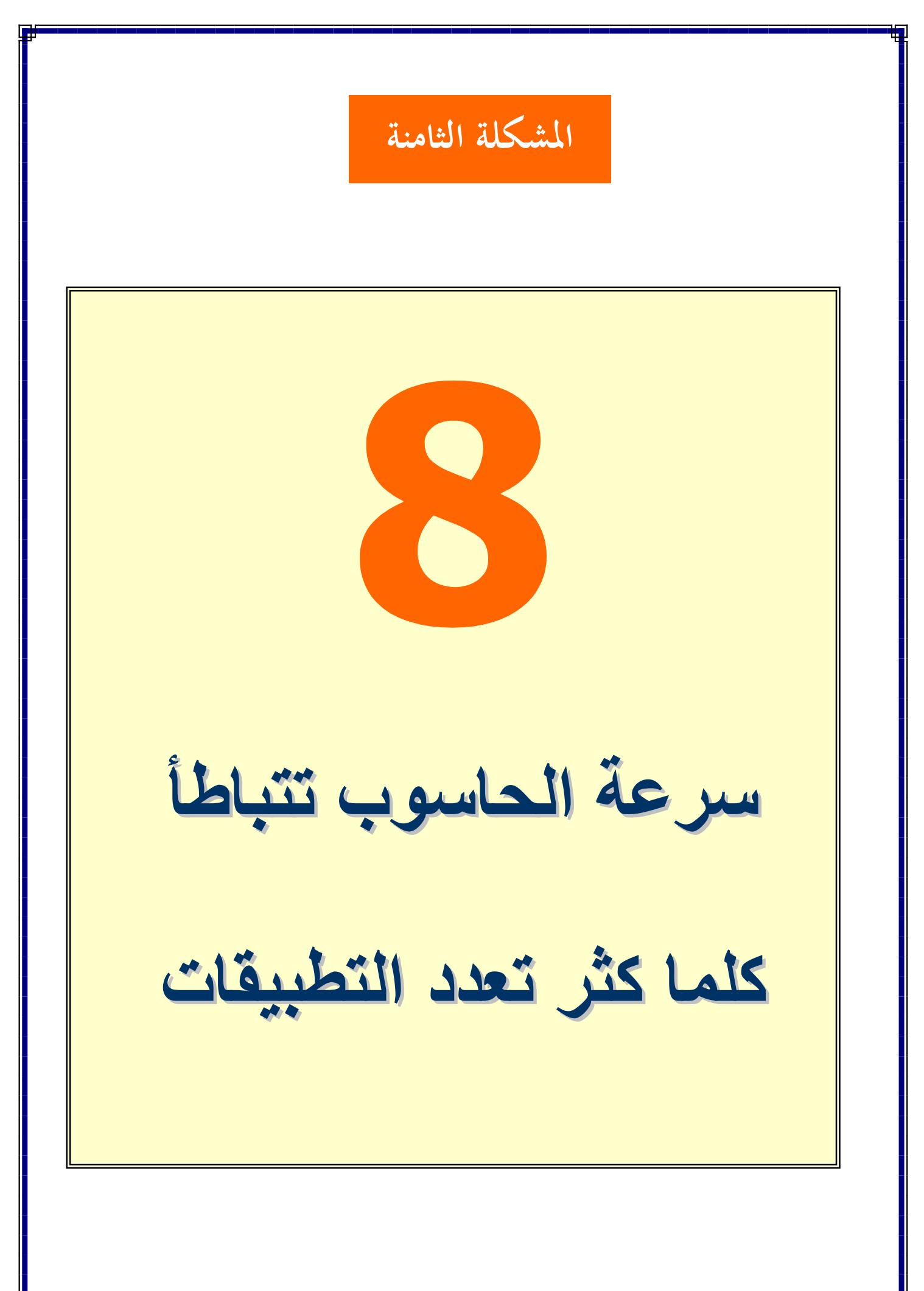

تعد سرعة الحواسيب الشخصية الحالية كافية للمستخدم العادى ولكن الحال مختلف مع محترفي الألعاب والمتحمسين للوسائط المتعددة والمبرمجين والمحترفين والمحللين الماليين والمهندسين فالعتاد الأحدث للحاسوب ماز ال قاصـراً علـى تلبيــة الكثيـر مـن الرغبــات ولا تعمـل الألعــاب الرائـدة ثلاثيــة الأبعاد على الدوام بالسلاسة التي يجب أن تعمل بها ويمكن ان يظهر الفيديو كامل الحركة بشكل متموج ويمكن ان يتباطأ عمل التطبيقات والتصميمات الراقية إلى درجة كبيرة ولا تبدى الحواسيب الحالية الكفاءة اللازمة لمعالجة مهام متعددة في الوقت عينـه وأن كنت بحاجـة إلـي نظـام متعدد المعالجـات عليك أن تدفع مبالغ إضافية ولاكن هذا النظام قد يكون قاصـراً علـى تحقيق السرعة التي تبحث عنها ولا شك ان الحواسيب الأسر ع هي في طريقها الينا .

وبعد مرور أكثر من أربعين عامًا على التصريح الشهير ( لجردون مور ) من شركة أنتل لا يـــزال عـــدد الترانزســـتورات فـــى المعــــالج المـــصغر مايكروبروســـيس ( Micro processor)يتضاعف كل 18 شهر تقريباً وبفضل الأبحاث المستمرة للشركات الرائدة في تصنيع الرقاقات سيستمر هذا الاتجاه في العقد المقبل وعلاوة على ذلك تعكف الصناعة على جعل المعالجة المتعددة أكثر انتشارا مع بدء شركات التصنيع حديثًا في وضع عدة معالجات على الرقاقة عينها .

وتوشك الموجة الأولى من المعالجات على الظهور في الأسواق فمع نهاية العام 2006 ستطرح كلا من (Intel و AMD) رقاقات مبنية على طريقة التصنيع 65 نـانو متر التي يبلغ عرض الأجزاء الصغرى من الرقاقات فيها 65 نـانو متر وستعمل معالجات 65 نـانو متر المجهزة بتر انزستورات أدق حجماً من الجيل الحالي لرقاقات 90 نـانو متر بسر عات لـم يسبق لها مثيل وكلما كانت الترانزستورات أصغر وأدق كان تنقل الإلكترونات بنها اسرع ومن المتوقع ان تعمل أولى رقاقات انتل 65 نانو متر التي تحمل الاسم الرمزي (Yonah) بتردد 2.5 جيجا هرتز ويظهر الانتقال من تقنية 65 نـانو متر إلـى 45 نـانو متر ثـم إلـى 32 نانو متر مزيداً من الصعوبة ولكنه ليس مستحيلاً .

ورغم أن تقنيات التصنيع والتصميم الحالية غير قادرة على إنبـاع قـانون مـور أكثـر مـن ذلك إلا أن هناك العديد من التقنيات الجديدة قيد التطـوير وستـستمر الـشركات المـصنعة عنـد المستوى 65 نانو متر بالاستناد إلى طرق الطباعة المعدنية المجربة باستخدام ضوء فوق بنفسجي اعتيادي لحفر الترانزستورات على رقاقة سليكون ولكن اطول الموجات فوق البنفسجية اكبر بكثير تطبع حتى ترانزستورات أصغر وتتطلع شركات التصنيع إلى طريقتين جديتين بالنسبة لرقاقات المستقبل هما الطباعة المعدنية المفرطة فوق البنفسجية (EUV) تقنيـة التغطـيس (Immersion Technology) ويـتم فـي تقنيـات الطباعـة المعدنيـة الحاليـة إرسال الضوء فوق البنفسجي عبر عدسات متعددة تحسن طول الموجة بمقدار 193 نانو متر تقريباً وتوجهها نحو الرقاقة وينعكس الضوء في الطباعة المعدنية (EUV) عن مرايا متعددة قبل الاصطدام بالرقاقة وكما أسلفنا ينقلص طول الموجة إلى 13 نـانو متر فقط ويستطيع الضوء بطول موجه أقصر طباعة ترانزستورات أصغر حجمأ ونستخدم أيضأ طباعة التغطيس ضىوءاً بنفسجي 193 نـانو متر ولكنها تضع طبقة رقيقة من الماء بين العدسات والرقاقة ويقول كريج ساندر نائب رئيس تطوير نقنية المعالجات في شركة (AMD)يستغل ذلك خصائص بصرية محددة تحسب حساب فتحة عددية اعلى بشكل مشابه تمامـاً لتوسـعتك فتحة الكاميرا وبحسب كريج ساندر يمكن لتقنيات التغطيس تقديم عملية تصنيع 22 نـانو متر فيي وقت مبكر من العقد المقبل وتعمل شركات التصنيع بصعوبة لتحسين أداء الرقاقات بتغيير تصميم الترانزستور عينه وتبني شركة (Intel) ما تسميه ترانزستور ثلاثي البوابات ومن المعلوم أن الترانزستور النموذجي يتكون من بوابة (Gate) ومنبع (Source) ومصرف (Drain) وعند تطبيق جهد معين علـى البوابـة يتدفق التيـار مـن المـصدر إلـى المصرف ويشتغل الترانزستور امـا عند تطبيق جهد مختلف يتوقف تدفق التيـار ويتوقف تشغبل التر انز ستور

وخلافـاً للترانزسـتورات الحاليـة يستخدم التـصميم ثلاثـى البوابـات بوابـة تلتـف حـول قنـاة المصدر/المصرف ملامسة لها في شلاث جوانب وعوضاً عن التدفق عبر قمة المصدر/المصرف يمكن أن يتدفق التيار عبر ثلاث أسطح مما يوفر سرعة أعلى وبالتأكيد فأن توسيع قانون مور يشكل جزءاً مهماً من الجهود المستمرة في الصناعة لبنـاء الحواسـيب الأسر ع .

ولكن بإمكان شركات التصنيع ايضاً الارتقاء بالأداء بمجرد تجهيز الأنظمة بمزيد من المعالجات وقد صرح جون فولر نائب الرئيس التنفيذي لمجموعة أنظمة الشبكات (Network systems group) في شركت صن قائلاً "يوجد تغيير كبير في الصناعة فعوضاً عن استخدام كل طاقات الشركات لجعل المعالجات أكثر تعقيداً تعكف الشركات على وضع مزيداً من المعالجات على الرقاقة نفسها" وقد طرحة شركتي(Intel و AMD) رقاقات ثنائية النواة تحوى معالجين وتركز شركتي (IBM و SUN)على رقاقة مشابهة وتعكف شركة (ARM) على تطوير معالجة متعددة للهواتف النقالة وغيرها من الأجهزة المنزلية وبوجود عدة معالجات يصبح مقدورك تشغيل مهام متعددة في الوقت نفسه بشكل أفضل ومن الناحية المثالية ستتابع صناعة البرمجيات تطوير تطبيقات متعددة المسالك يمكنها نقسيم العديد من المهام وإسنادها إلى معالجات مختلفة وسيبلغ قانون مور حده النهائي ولكنـه من المرجح أن يثبت في هذا العقد من الزمن وربمـا تصبح سرعة الحواسبب حينهـا كافيـة للجميع <sub>.</sub>

## الشكلة التاسعة

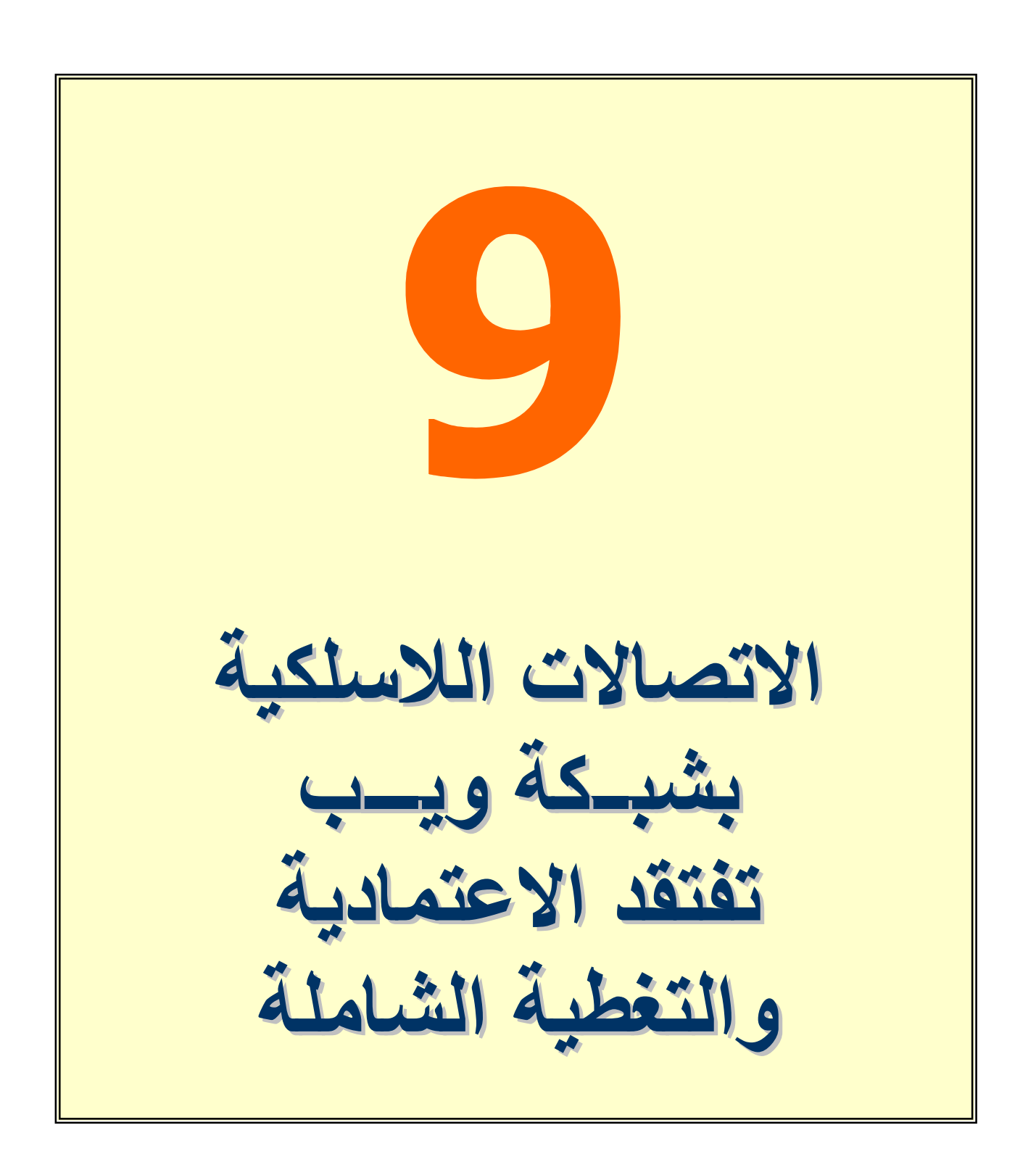

تُشكل الو لايبات المتحدة مثبالاً على الفوضبي اللاسلكية، فعلـى الـر غم مـن عشرات شركات الاتصالات الموفِّرة لخدمة الهواتف النقالـة، هنـاك كم من البقع الميتة لا حصر له. ويستخدم الاتصال اللاسلكي بإنترنت مزيجاً ضـعيفاً من الشبكات البطيئة والسريعة تحكمها طائفة واسعة من رسوم الاشتراك. ويتجاوز التحدي إجراء الاتصال إلى البقاء على اتصال عند ترك منطقة تدعم واي فـاي (Wi-Fi)، أو عند دخولك منطقـة بعد الاتصـال عبـر شبكة خليو ية من الجيل الثالث G3.

ويبدو أن مشكلة التناقل اللاسلكي (التحويل المنتظم للإشارات بين الشبكات للحصول على خرج مثـالي) أكثـر من مجر د تقنيـة، فكثير من البقـع الميتـة تتكـون نتيجــة لـسياسات أو أعمــال معينــة. وتحتــاج شـركة الاتـصـالات إلــي معرفة كيفية التأكد من الجودة في عالم مشوش، وكيفية وضع الحسابات له. وقد صرح براردينو براتا؛ مدير استراتيجية الجوالات واللاسلكية لمُصنِّع الرقاقات فريسكيل (Freescale) قائلاً: "كيف سأحاسبك، إن تحولت إلى شبكة WLAN تشرف على تشغيلها جهة أخر ي؟"

#### سحابة لاسلكية

وتكشف التقنيات عن أنها تأمل مستقبلاً في تغطية أمريكا بسحابة لاسلكية تمتد من الساحل الشرقي إلى الساحل الغربي بحلول عام 2012، موفرةً مكالمات صوتية ممتازة وإنترنت عالية السرعة. وإن اندماج الشبكات الخليوية مع الشبكات المحلية سيساعد في إصلاح البقع الميتة وتحسين السرعات وهناك معيار جديد يُدعى UMA (النفاذ إلى الجوال دون رخصة) سيساعد في تناقل الإشبارات بين شبكات 11 x802.1 والشبكات الخليويـة، بحيث يمـرر المكالمات عبر أنفاق من نقطة نفاذ واي فاي إلى نظام بدالـة خليويـة، بشكل مشابه للاتصـال بالشركة عبر VPN.

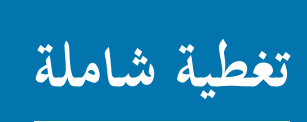

في المستقبل المنظور ، سيصبح بإمكانك البقاء متصلاً دون انقطاع، أثنـاء تنقلك بين البيت والسيارة والمكتب وسيغدو بمقدور المعدات اللاسلكية نقل الإشارة اللاسلكية عبر شبكات مختلفة

في العمل يستقبل هوائي واي ماكس (WiMAX) بيانات إنترنت، ويعيد موجِّه n802.11 إرسالها ضمن المكتب.

في البيت، يتصل مساعدك الشخصي (PDA) عبر موجِّه 11.882 للنفـاذ لاسـلكياً إلـى إنتر نت ِ

ويقول فاني ملينارسكي؛ كبير مديري التقنية في شركة الاختبار اللاسلكي أزيموث سيستمز (Azimuth Systems): "لا يتمتـَّع الاستقبال الـداخلي علـي الـدوام بالاعتماديــة بالنـسبة للشبكات الخليوية، ولكن شبكات واي فاي (Wi-Fi) تحقق مزيداً من الانتشار ".

وفي الاتصالات قصيرة المدى، يمثل معيار التشبيك اللاسلكي 11.802.11 الذي لم يحظى بالمصـادقة عليه حتى الآن، الحصـان الرابح الذي سيزيح من أمامه تقنية واي فـاي 11.2020b و2802.11 و9802.1 ورغم نوفع ظهور المنتجات المستندة إلى المعيـار 1802.11 بنهايـة عـام 2006، إلا إنه من المُرجَّح أن يكون ظهور هـا بحلول عـام 2007. وفـي هذه الأثنـاء، تتقدم المنتجات السابقة للمعيار n المعتمدة على تقنية MIMO (دخلٌ متعدد فخرجٌ متعدد) بالفعل علىي شبكات واي فاي بالسرعة والمدى (تتوفر مراجعة لهذه المنتجات باللغة الإنجليزية على العنوان go.pcmag.com/mimo).

ويمكــن أن تــصل معــدلات نقــل البيانـــات المعلــن عنهــا للمعيــار 1802.11 إلــى 200 ميجابت/ثانيــة، بينمــا تـصل المعـدلات الحقيقيــة إلــى 175 ميجابـت/ثانيــة. (يــوفر المعيــار g802.11 معدلات اسمية قدر ها 54 ميجابت/ثانيـة، بمعدلات حقيقيـة تقل عن نصف هذا الرقم ) ويمكن أن يكون بمقدور نقطة نفاذ واحدة 13.02.11 تغطية منزل بأكمله، ويمكن أن تكون السرعات مناسبة لاستخدامات مثل حزم متعددة لتلفاز عالى الوضوح (HDTV).

وتبدو طلائع الأجهزة الخليوية/واي فاي غير ملائمة، بينمـا ستكون بحلـول عـام 2012 صغيرة الحجم رخيصة الثمن، بفضل أجهزة الراديو والهوائيات التي تم تخصيص برمجياتٍ لها، وستعيد تشكيل نفسها بسرعة لاستقبال الإشارات على مختلف الموجات وقد صرح بيل كـارني؛ مـديرتطوير الأعمــال فـي قـسم التـشبيك اللاسـلكي بـشركة تكـساس إنـسترومنتس (Texas Instruments)، بقوله: "ستتوفر بحلول عام 2012 أجهزة راديو بإمكانها التغطية بدءاً من الموجات في أعلـي تـرددات ميجـاهرتز وانتهـاءً بالموجـات فـي أواسـط تـرددات جيجاهر تز "

ويقول جيف بيلك النائب الأول لرئيس كوالكوم (Qualcomm): "يبدو التقارب بين تقنيات الخليوي وواي فاي مهماً لشركات الاتصالات، لأنه يخفف حركة المرور عن كاهل شبكاتها المُنْقَلَة "، ويتابع حديثه قائلاً: "بمجرد أن تحصل هذه الشركات منك على أجر ثابتٍ من النقود، يصبح من المهم لديها إزالة عبء حركة المرور وتحميله إلى واي فاي". وثُبدي شركات الاتصالات حذراً أكبر ، يقول كريس ريني؛ كبير مديري التقنية في شركة سينجيلار (Cingular): "هناك بعض التطبيقات يكون فيها التناقل الخليوي-واي فاي جزءاً من الحل، بينما لا يكون كذلك في مواضع أخرى. وهناك الكثير من مشكلات الأمن والعمل بحاجة إلى المعالجة".

### عمليات تىزيل بكفساءة

ستوفر شبكات الجيل الثالث التي بدأت ببنائها شركات الاتصالات وتنتهي في عام 2009، بقية السحابة اللاسلكية السريعة. ومما لا شك فيه أنك ستحصل بعد خمس سنوات من الآن على سرعات تنزيل لاسلكية بكفاءة مثيلاتها في DSL، وثُركز الترقيات المقرَّرة قبل عام (2008 (تُدعى EV-DO Rev A وSUPA) على تحسين سرعات التحميل (upload) للمكالمــات الفيديويــة عاليــة الجـودة والـصوت ذي الجـودة الأعلــي. ويقـول باراتــا: "تُحـسِّن WCDMA، وهي تقنية أساسية للجيل الثالث، الأمور الأساسية في تناقل المكالمات بين الأبراج وعدد المكالمات التي يمكن أن تأخذها".

ولتحقيق مزيد من الانتشار ظهرت الحاجة إلى الجيل الرابع، وقد بدأت شركة Sprint النظر في المعيـار 2.16\e802 الـذي لا يـزال قيـد التطـوير ، والمعـروف أيـضـًا بـواي مـاكس النقّـال (mobile WiMAX). وسيسرِّع المعيار 802.11 البسيط (واي ماكس ذي النفاذ الثابت) اتصالات الشبكة بالنقاط الساخنة والمنازل، لترك المجال للناس كي يستفيدوا من واي فاي بأقصـي ما يمكن ويتم الإعداد لإصدار منتجات معتمدة بنهاية هذا العام

وسيتيح واي ماكس النقال التجوال بين النقاط الساخنة اللاسلكية دون إعاقة، ويمكن أن ينقل الصوت عبر بروتوكول إنترنت VoIP، مما يجعله خليفة حقيقاً عـالى الـسرعة لشبكات الخليوي الحالي. وتعمل مجموعة أخرى على المعيار 20.20 الذي يمكن أن يوفر سرعات مماثلة لتقنية DSL في المركبات التي تسير بسرعة 150 ميلاً في الساعة.

وستساعد المنافسة المتزايدة في الدفع نحو ظهور الابتكارات وجاءت المنافسة من شركات تشغيل الشبكات الافتراضية للجوال (MVNOs) مثل أس كي-إرثلينك (SK-EarthLink) وفيرجين موبايل (Virgin Mobile) وأمبد موبايل (Amp'd Mobile) التبي تشتري دقائق المكالمات بالجملة من شركات الاتصالات الكبيرة. ويمكن أن تزداد المنافسة إن أدى تقـارب الخليـوي- واي فـاي إلـى دفـع شـركات كبـرى مـوفرة لخدمـة إنترنـت مثـل كـوم (Comcast) وتايم وارنر كيبل (Time Warner Cable) إلى دخول عالم شركات خدمة الجوال (MVNO)، كما يأمل بن جودريان؛ مدير استراتيجية السوق في شركة سبكتر الينك (SpectraLink) المصنِّعة لـسماعات الهـاتف واي فـاي. ويمكـن أن يحـدث المزيـد مـن المشكلات على يد الشركات الجديدة في عالم توفير خدمات وينماكس النقال وغير ها من خدمات البيانات/الصوت التي تنتمي إلى الجيل الرابع، على الموجتين فليلتي الاستخدام 700 ميجاهر تز و 2.5 جيجاهر تز .

ويشير جو نوردجارد؛ مستشار التقنيات اللاسلكية لدى شركة سبكترال أدفانتج ( Spectral Advantage)، بأنه يجب على محطات التلفاز في العقد القادم إعادة قنوات UHF التشابهية إلى الحكومــة، تاركــة 108 ميجــاهر تز مـن الطيف فـي موجـاتٍ تُرسِـل بـشكل جيد لمسافاتٍ طويلة. ويمكن أن يتم بيع هذا الطيف في المزاد العلني إلى شركات تحمل أفكاراً جديدة. ويقول كارني: "إن الأشياء التي تحمل في طياتها قدرةً على التوسع بشكل كبير ، تمر بفترة تحضير ٍ مقدر اها عشر سنوات"، ثم يضيف قائلاً: "ومع التقنية اللاسلكية، ربمـا نكون في السنة الثانية أو الثالثة من مسيرة هذه السنوات العشر ".

وقد صرح سكاي دايتون؛ مؤسس شركة إرثلينك الموفِّرة لخدمة إنترنت، وفرعها اللاسلكي أس كـي-إر ثلينـك بقو لـه: "سـيكو ن المفهـو م الكامـل للاسـلكية مـشابـها لعر بـةِ بـلا حـصـان" ثـم يضبف فائلاً: "ستُدرج إنترنت كل الشبكات ضمن مجال أكبر ، وستنتشر انتشاراً تغدو معه كالأكسجين للحياة".

# المشكلة العاشرة

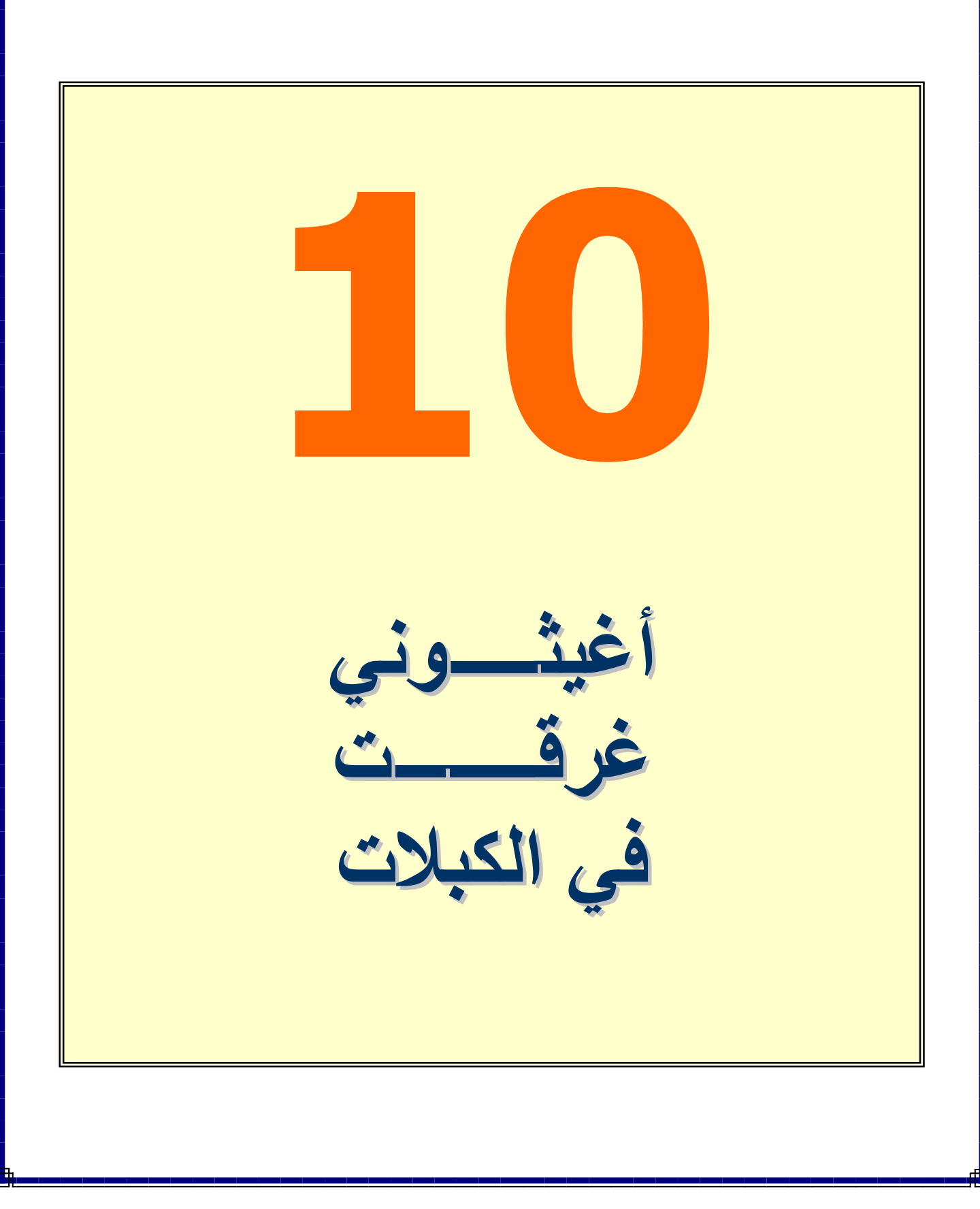

سيأتي اليوم الذي نسخر فيه بملء أفواهنا هزءاً من الأسلاك والكبلات التي نستخدمها حالياً لتوصيل أدواتنـا الإلكترونيـة، التـى تجعل الواجهـات الخلفيـة في حواسيبنا تبدو كلوحات التحويل التي كانت منتشرة في مقاسم الهواتف عندما كان جدى يافعـًا. وحتـى يـأتـى ذلك الوقت، يبقـى التنـافس مستعراً بـين المصنِّعين على تخليصنا من الوصلات التي تقيدنا حالياً. ما زالت المعابير اللاســلكية الأحــدث المقترحــة لتوصــيل الأجهــز ة المحيطيــة قيــد الدر اســة والتطوير، ولا يُنتظر منها أن تسرّع وتُبسّط الروابط فقط، بل تنعقد عليها الآمال في أن تسمح لنا بعمل أشباءٍ جديدة لا نستطيعها الآن.

وسنتيح تقنية الراديو اللاسلكية ZigBee إنشاء وصلاتٍ استهلاكها للطاقة الكهربائية منخفض، ومعدلات نقلها للبيانات منخفضة ليتم استخدامها في جميع أنحـاء المنـزل بـدءاً مـن الإضـاءة الداخليـة وانتهـاءً بـستائر النوافـذ، لتخلّص منازلنا من الكبلات المعششة فيها وتساعدنا على أتمتـة منازلنـا في السنوات القادمة. صرح فينكانت باهل؛ نائب رئيس شركة إمبر (Ember) التي تصنع الرقاقات والأدوات اللازمة لتشغيل الأجهزة المُستندة إلى تقنية ZigBee بأن: "التقنية ZigBee ستنتشر في المنازل نتيجة لاستخدامها في العديد من التطبيقات المنزليـة فـي المستقبل، وسبكون تأثير هـا وحضور ها كبيراً في الأجهزة الإلكترونية الاستهلاكية، وخصوصاً في أجهزة التحكم اللاسلكية "

ومع توفر أجهزة التحكم التي تعتمد التقنية ZigBee سنتمكن مثلاً وأنت موجود في أعلـي السلالم المؤدية إلى الطابق العلوي من منزلك من النحكم لاسلكياً بجهاز تشغيل الأقراص المدمجة الصوتية الموجود في الطابق الأرضي، ويتنبأ باهل بتطبيق ZigBee في كثير من أجهزة واي فاي ويمكن مُشاهدة أمثلة على عدد من الأجهزة المتطورة التي تعتمد ZigBee على الموقع www.control4.com، بدءاً من مفاتيح الـتحكم اللاسلكية بدرجـة سـطو ع الإضماءة، مروراً ببأجهزة التحكم البصوتية اللاسلكية، وانتهاءً ببأجهزة التحكم اللاسلكية بالشاشات الحساسة للمس الخاصة بستائر النوافذ

وفي هذه الأثناء يجري العمل على قدم وساق لتطوير تقنية الحزمة اللاسلكية فائقة العرض (ultra-wideband UWB) لتوصيل الأجهزة على مسافات قصيرة، وقد انتهت بعض الشركات من اختبار نمـاذج أوليـة لأجهزة تعتمد هذه التقنيـة، وبدأت فـي تـصنيعها بشكل رسمي. وعلى الرغم من أن التقنيات اللاسلكية التي تعتمد المعيار 802.11 تحتل جزءاً معيناً من طيف الترددات اللاسلكية في عملها، إلا إن تقنية UWB تستطيع إرسـال دفقـات صـغير ة جداً من الموجات الراديويــة فـوق تـرددات كثيرة. وتخرج البيانــات علــى شكل ملايـين مـن النبضات في كل ثانية، والتي يتولى الجهاز المُستند إلى تقنية UWB استقبالها وتجميعها لاستخراج البيانات مرة أخرى.

يقول مايك ماككامون؛ مدير منتدى UWB: "إذا أخذنا بالحسبان معدل نقل البيانات للحز مة فائقــة العـرض (UWB) واعتبــارات المـسافة، سـبظهر لنــا جليــاً أن تطبيقــات هـذه التقنيــة ستستخدَم في ربط الأجهزة الموجودة في الغرفة عينها،" ويُتابع مـاككمون قـائلاً:" أعتقد أنهـا ستكون ملائمة أكثر للتطبيقات التي تتطلب معدلات نقل بيانات عالية مثل ملفات الصوت والفيديو ِ" مثلاً سيكون من العملي توصيل كاميرا محمولة لاسلكياً بحاسوب شخصي لإرسال لقطـات الفيديو مباشـرة إلـى الحاسـوب وسـيكون تطبيـق تقنيـة UWB مناسباً أيـضاً للـربط

اللاسلكي بين الأجهزة الإلكترونية الاستهلاكية مع مراكز الترفيه في غرفة الجلوس. وتعِد تقنية UWB بأنها ستكون قادرة بشكل أولىي علىي توصيل البيانات بمعدل مئات من الميجابت في الثانية، ويمكن أن تصل إلى جيجابت في الثانية. ويتوقع أن تكون منافذ USB باكورة التطبيقات قصيرة المدى التي تعتمد التقنية UWB، والتي ستخلصنا من وصلات USB الموجـودة حاليــًا فــي أجهزتنــا، وتعمــل شــركة إكـرون (Icron) حاليــًا علــي تطـوير وصـلات USB تعتمد التقنيـة UWB. ومـا زال المجـال مفتوحـًا أيـضـًا للمزاوجـة مـع تقنيـة UWB في التقنيات اللاسلكية الموجودة حالياً مثل تقنية بلوتوث. ويعمل القائمون على أكبر تجمعين داعمين لتقنية UWB على تقديم مقترحات لجعل المعيار بلوتوث قابلاً للعمل في الأجهزة المستقبلية المُستندة إلى تقنيـة UWB (التجمـع الأول يتكـون مـن شـركة فريسكيل

سيميكونداكتور وشركات أخرى تدعم المعيار direct-sequence UWB، والتجمع الثاني تقوده شركة إنتل ويدعم مواصفات Multiband OFDM Alliance -MBOA). وقد صرح مارتن رُفهرت؛ مدير عمليات تقنية UWB في شركة فريسكيل سيميكونداكتور : "ستبدأ UWB في إشعار الأشخاص بالفرق في عام 2006، وسيختلف الأمر كثيراً في عـام 2007،" ويُتبابع: "سننستج فـي عـام 2005 أول منتجاتنــا التجاريــة التـي تـستند إلــي تقنيــة UWB، وسنتوج هذه الجهود في عام 2006 بإنتاج أجهزة فاير واير لاسلكية، ونعد بأن تُصبح تقنية بلونوث بديلاً للكبلات، ولكن التطبيق لا يسير بسر عة كبيرة."

وقد تنبأ رُوفهرت أن سعات رقاقات الذاكرة في الحالة الصلبة، والأقراص الصلبة الصغيرة المستخدمة في الهواتف الذكية والأجهزة المشابهة سترتفع كثيراً في السنوات القادمة لتصل إلى مضاعفات الجيجابايت وقال في هذا السياق: "إن تقنية UWB سنكون وسيلة سريعة جداً لنقل الملفات من وإلى هذه الأجهزة " وعرضت شركة فريسكيل نموذجاً أولياً لهاتف ذكي يستند إلى تقنية UWB.

ولا شكَّ أن هذه التقنيات اللاسلكية التي تلوح في الأفق ستساعد أجهزتنـا علـى التواصـل بسر عةٍ أعلى وفاعلية أكبر ٍ وأفضل ما في الأمر أنها ستحمي الجوانب الخلفية والسفلية من مكاتبنا من أن تبدو وكأنها جحرٌ للأفاعي! عفواً أقصد الكبلات.

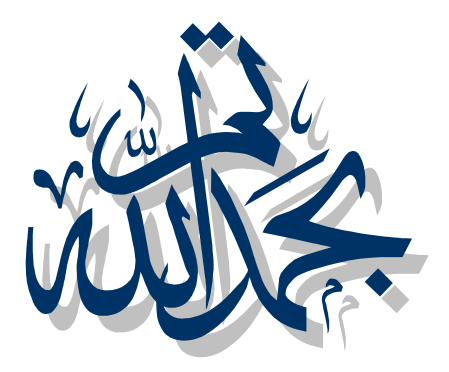

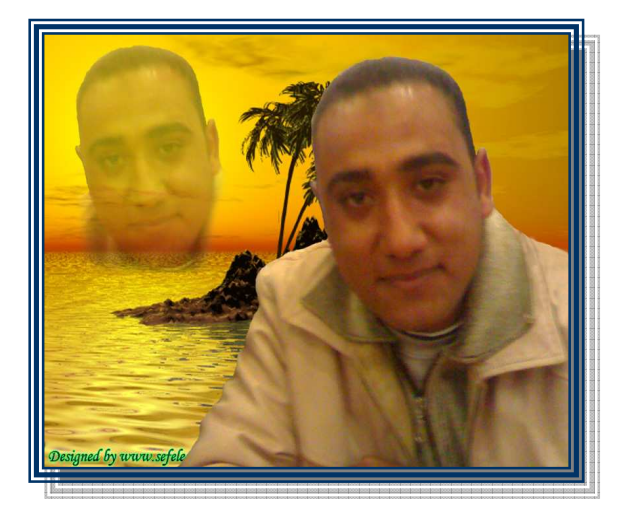

أرجو أن تكونوا استفدتم بقراءة هذا الكتاب ولتدعوا الله لي بظهر الغيب ولأي استفسار بالرجاء مراسلتي على الرابط التالي :-

E mail :- MostafaDigital@yahoo!.com

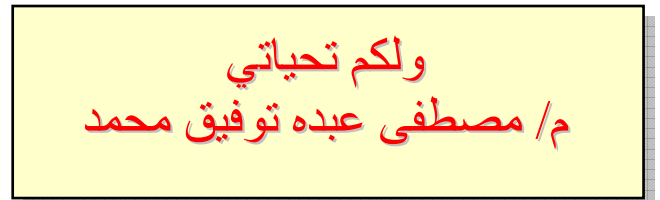